Introduction to least square fits for Geant <sup>4</sup> Simulation and ROOT Analysisof <sup>a</sup> Silicon Beam TelescopeJan 28-30 2010, DESY HamburgOlaf Behnke, DESY

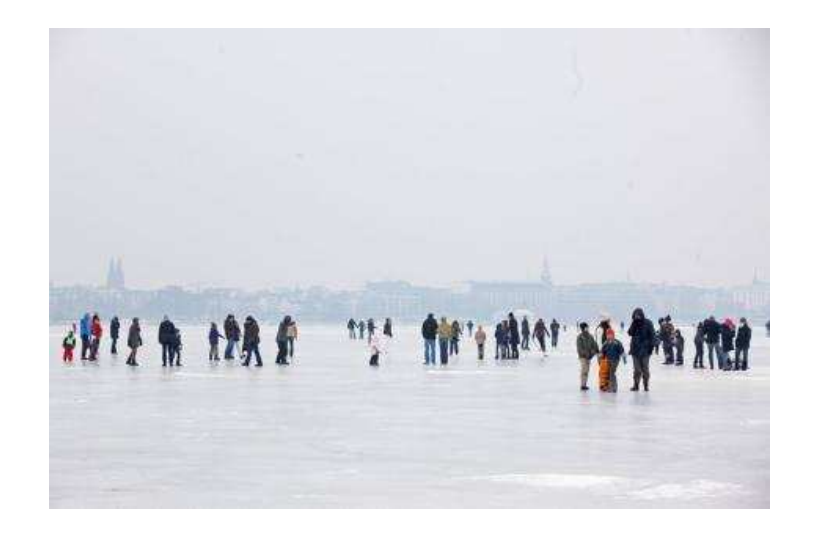

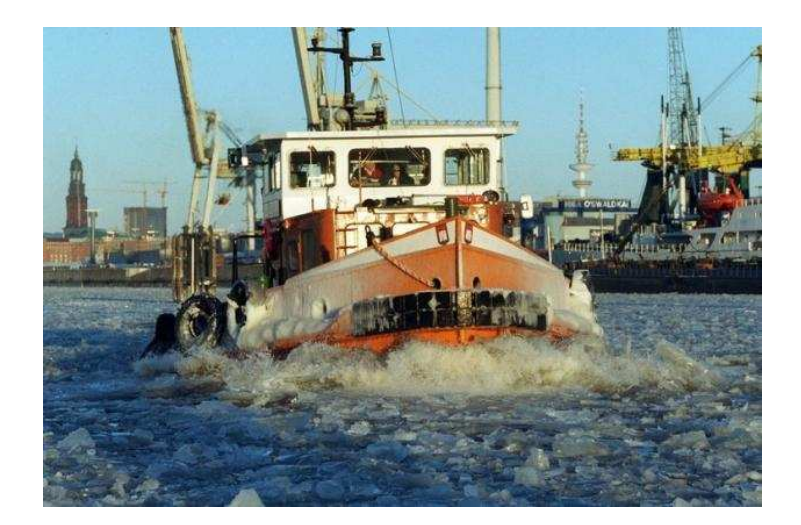

 $\overline{}$ 

Literature:

- Roger Barlow: "Statistics, <sup>A</sup> Guide To The Use Of Statistical Methods In The Physical Sciences" Wiley & Sons, <sup>1994</sup>
- Jay Orear: "Notes on Statistics for Physicists, Revised", 1958,  $\emph{http://www.astro.washington.edu/users/ivezic/Astr507/orean.pdf}$

# Introductory Track fit example

Example: for possible discovery $Z^{'} \rightarrow \mu^+ \mu^-$  need precise muor  $\hat{\mu} \rightarrow \mu^+ \mu^-$  need precise muon track fits

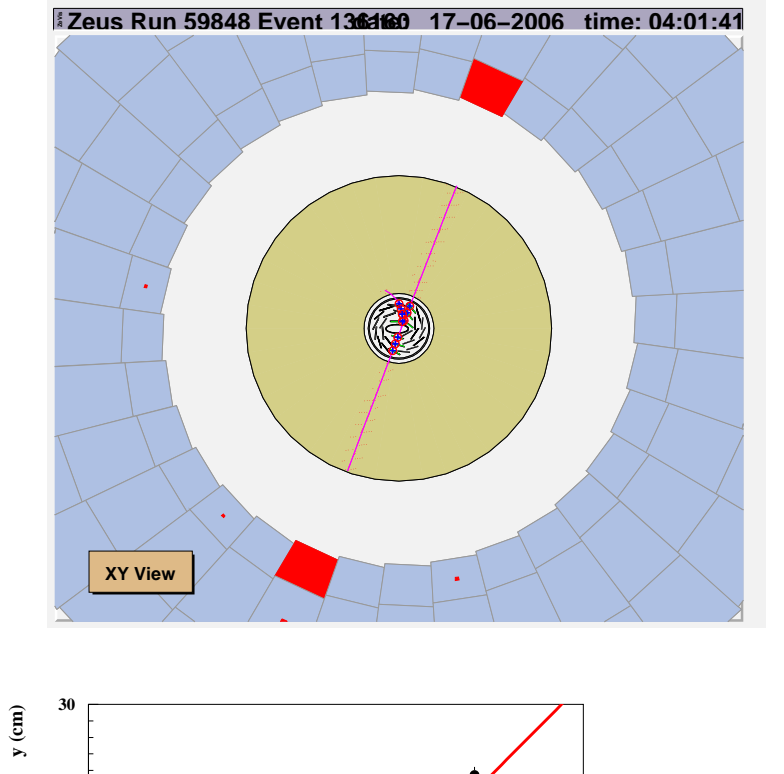

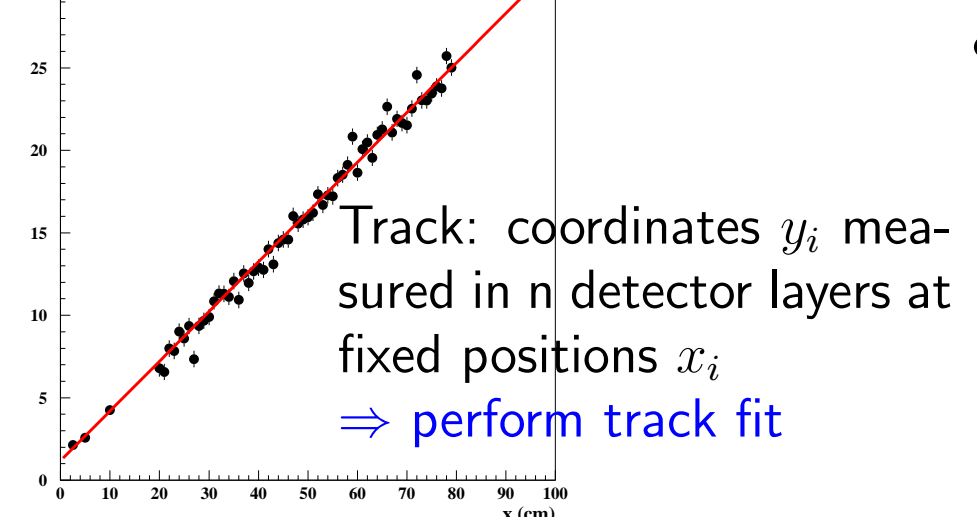

- Typical Assumptions:
	- $-$  Measurements with gaussian uncertainties
	- $-$  Linear(ized) model, here:  $y=a_0+a_1x+a_2x^2$ (but could also use exact track helix model)
- Construct  $\chi^2$ :

$$
-\chi^{2} = \sum_{i} \frac{\left[y_{i} - (a_{0} + a_{1}x + a_{2}x^{2})\right]^{2}}{\sigma_{i}^{2}}
$$

- $-$  Determine  $a_0, a_1, a_2$  by finding  $\chi^2$  minimum (normal equations)
- Check consistency:
	- $-$  use  $\chi^2$  and  $\chi^2$ -fit probability
	- $-$  reject outliers
- Analyse results:
	- parameters, errors and correlations (error ellipses), track trajectory error band
	- $-$  calculate momentum (error propagation)

Lecture Part <sup>1</sup>

- $\bullet$  $\bullet$  Least square  $\chi^2$ -fit method introduction
- $\bullet$ Fit of <sup>a</sup> constant
- $\bullet$  $\bullet$   $\chi^2_{min}$  as consistency check

# Method of least squares fit - Intro

Example: Particle trajectory measurement

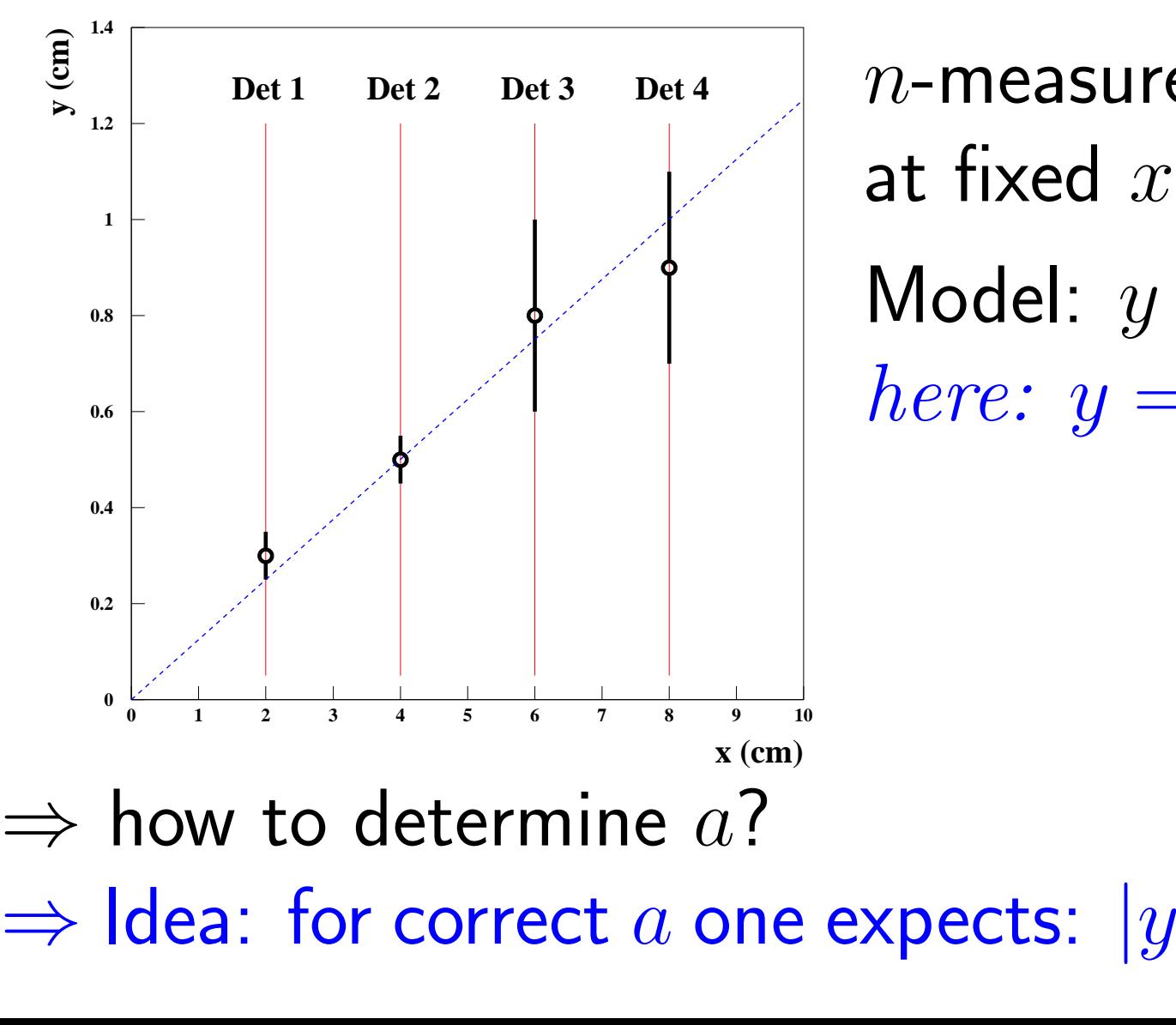

 $n$ -measurements  $y_i\,\pm\,\sigma_i$ at fixed $x_i$ Model:  $y=\,$  $f(x,a)$  $here: y = ax$ 

 $i^{\,-}$ 

 $f(% \mathcal{N})=\left( \mathcal{N}\right) ^{\ast }=\mathcal{N}^{2}\left( \mathcal{N}\right) ^{\ast }$ 

 $x_i,a)\vert\,$   $\lesssim$ 

 $\lesssim\sigma_i$ 

4

# Method of least squares fit - Intro

$$
\rightarrow \left[ \chi^2 = \sum_{i=1}^n \frac{(y_i - f(x_i, a))^2}{\sigma_i^2} \right] \leftrightarrow \text{Minimum w.r.t a}
$$

 $\Rightarrow$  determine estimator  $\hat{a}$  from  $\frac{d\chi^2}{da}$  $d a$  $\frac{\chi}{a} = 0$ 

$$
\Rightarrow \boxed{\frac{d\chi^2}{da_{|a=\hat{a}}} = 2 \cdot \sum_{i=1}^n \frac{(y_i - f(x_i, a))}{\sigma_i^2} \cdot \frac{df(x_i, a)}{da} = 0}
$$

In general not analytically solvable.

 $\Rightarrow$  use iterative (numerical) methods (MINUIT, Mathematica)

# Method of least squares fit

Most genera<sup>l</sup> case

- $\bullet$   $y_i, y_j$  correlated measurem. with cov.  $V_{ij}$
- $\bullet$   $m$  $m$  fitparameters  $\vec{a}$

$$
\rightarrow \left[\chi^2 = \sum_{i,j=1}^n (y_i - f(x_i, \vec{a})) V_{ij}^{-1} (y_j - f(x_j, \vec{a})) \right]
$$
  
=  $(\vec{y} - \vec{f}(\vec{a}))^t V^{-1} (\vec{y} - \vec{f}(\vec{a}))$ 

#### Example for two correlated measurements

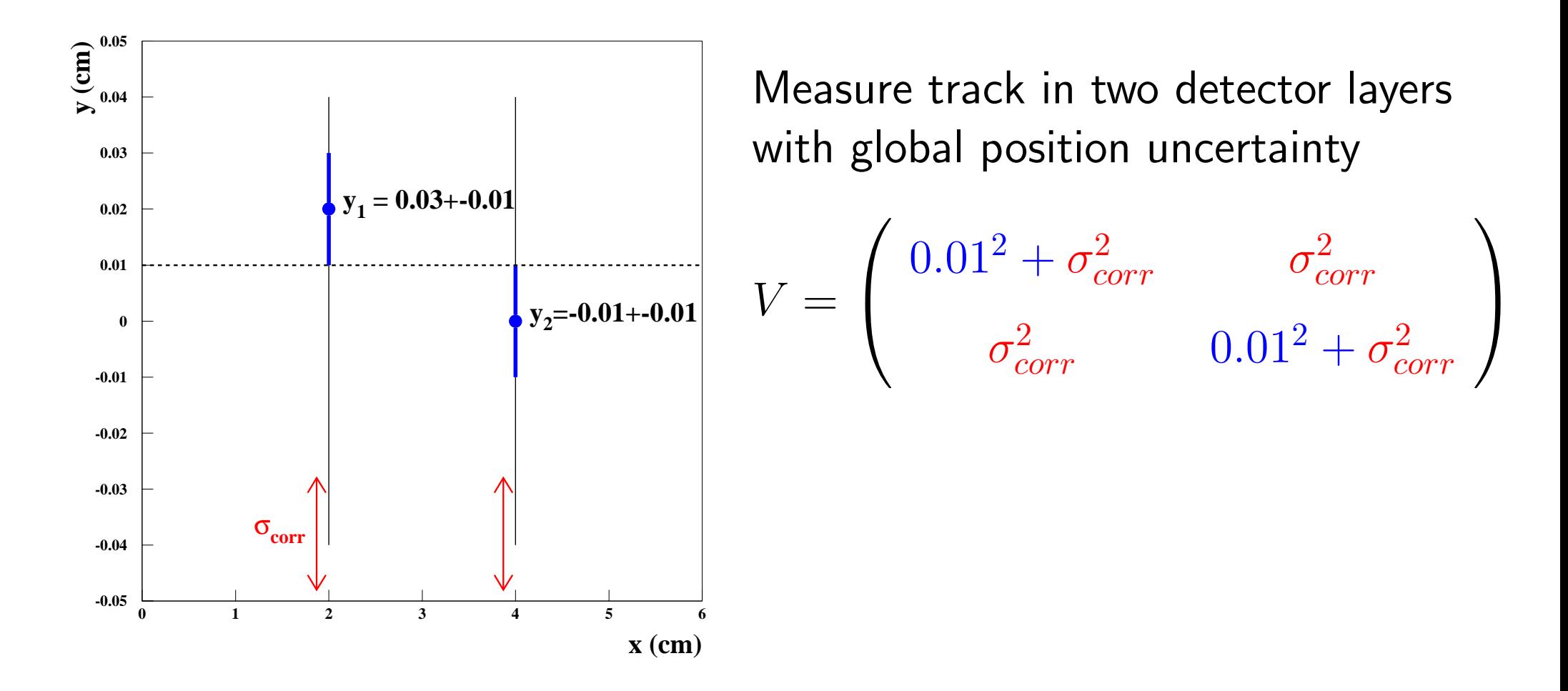

# Fit of <sup>a</sup> constant

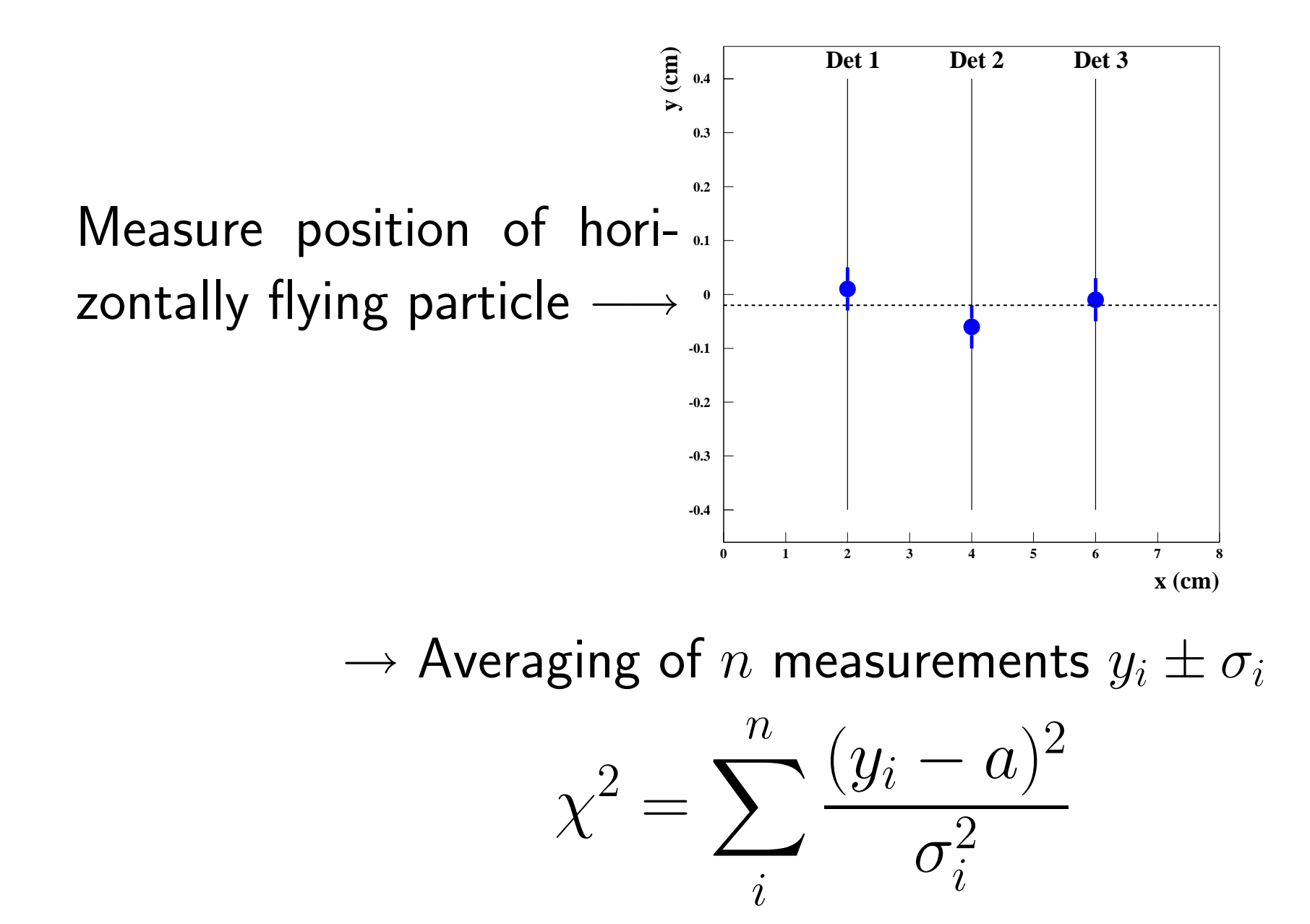

 $\infty$ 

Fit of <sup>a</sup> constant (one measurement)"Idiot example" of one measurement  $y_1\pm\sigma_1$ :

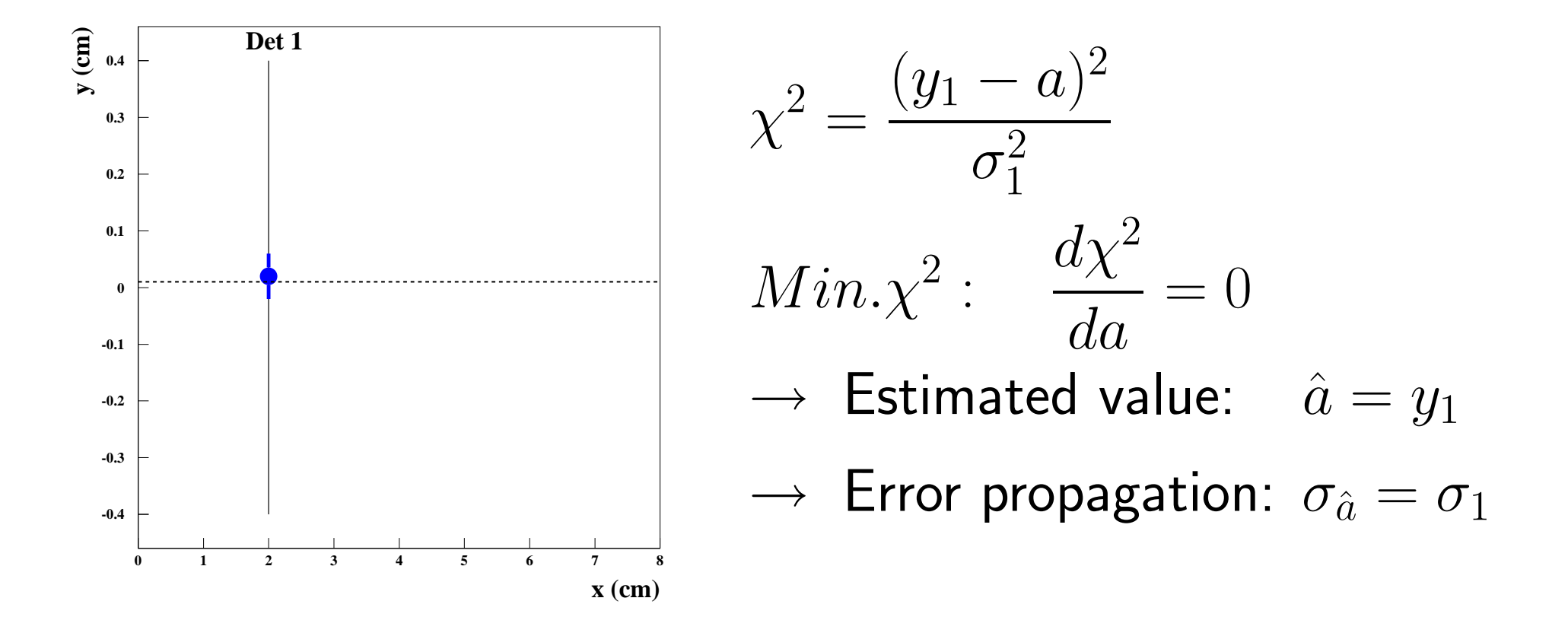

True and inverse probability densities for one measurement

with gaussian uncertainty:  $\hat{a}=y_1$ ,  $\sigma_{\hat{a}}=\sigma_1$ 

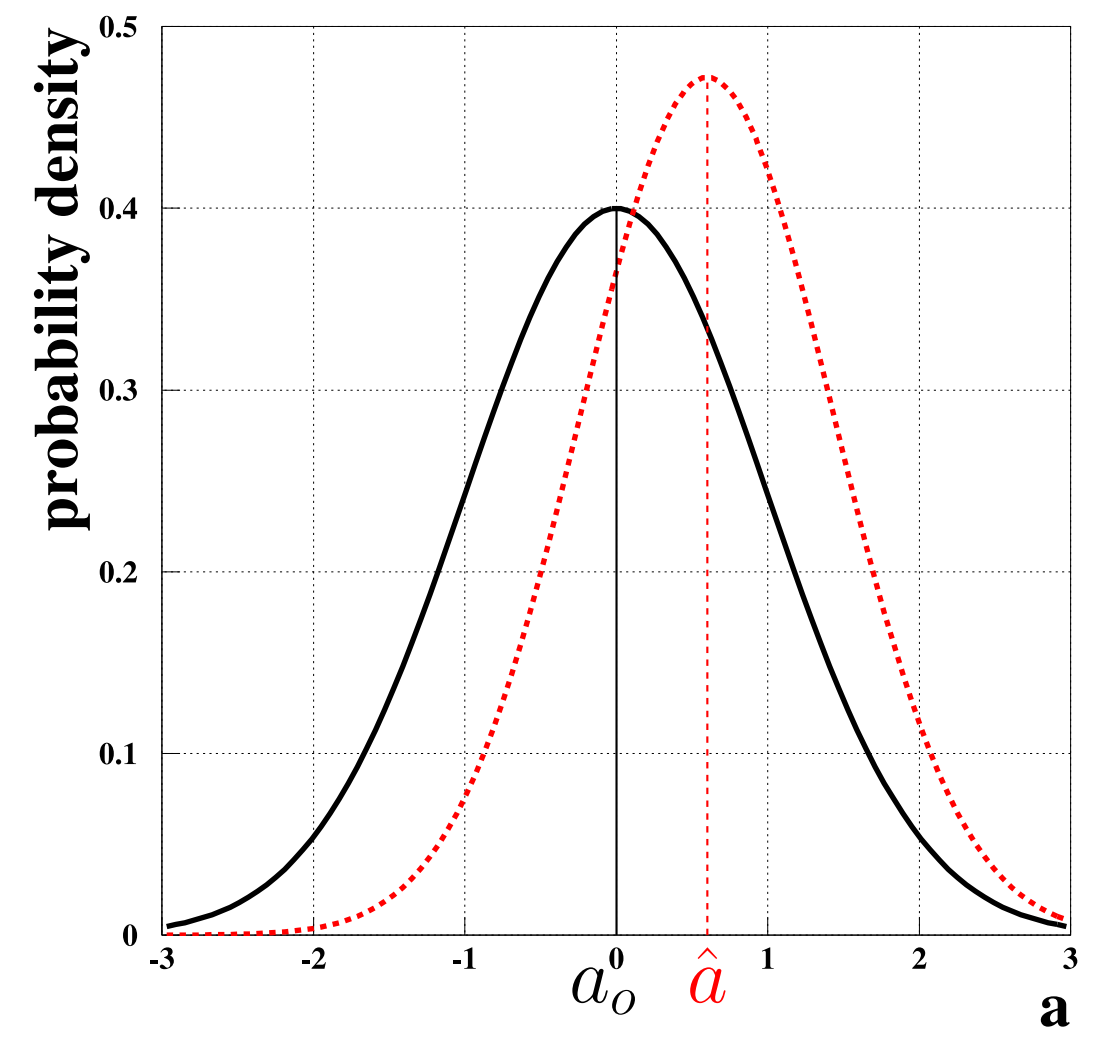

True probability density to observe

 $\hat{a}$  for given true value  $a_o$ :

$$
p = \frac{1}{\sqrt{2\pi}\sigma} \cdot e^{-\frac{(\hat{a}-a_0)^2}{2\sigma^2}}
$$

But what if we don't know  $a_0$ ? Estimate "inverse probability den*sity"* for  $a_o$  $_{o}$  from the measurement  $\hat{a}\pm\sigma_{\hat{a}}$  : 2

$$
p = \frac{1}{\sqrt{2\pi}\sigma_{\hat{a}}} \cdot e^{-\frac{(\hat{a}-a_o)^2}{2\sigma_{\hat{a}}^2}}
$$

Note: this is not <sup>a</sup> real prob. density!from now on we will use  $a$  as synonym for  $a_0!$ 

10

# Fit of <sup>a</sup> constant (one measurement)

Inverse probability density for true  $a\mathrm{:}$ 

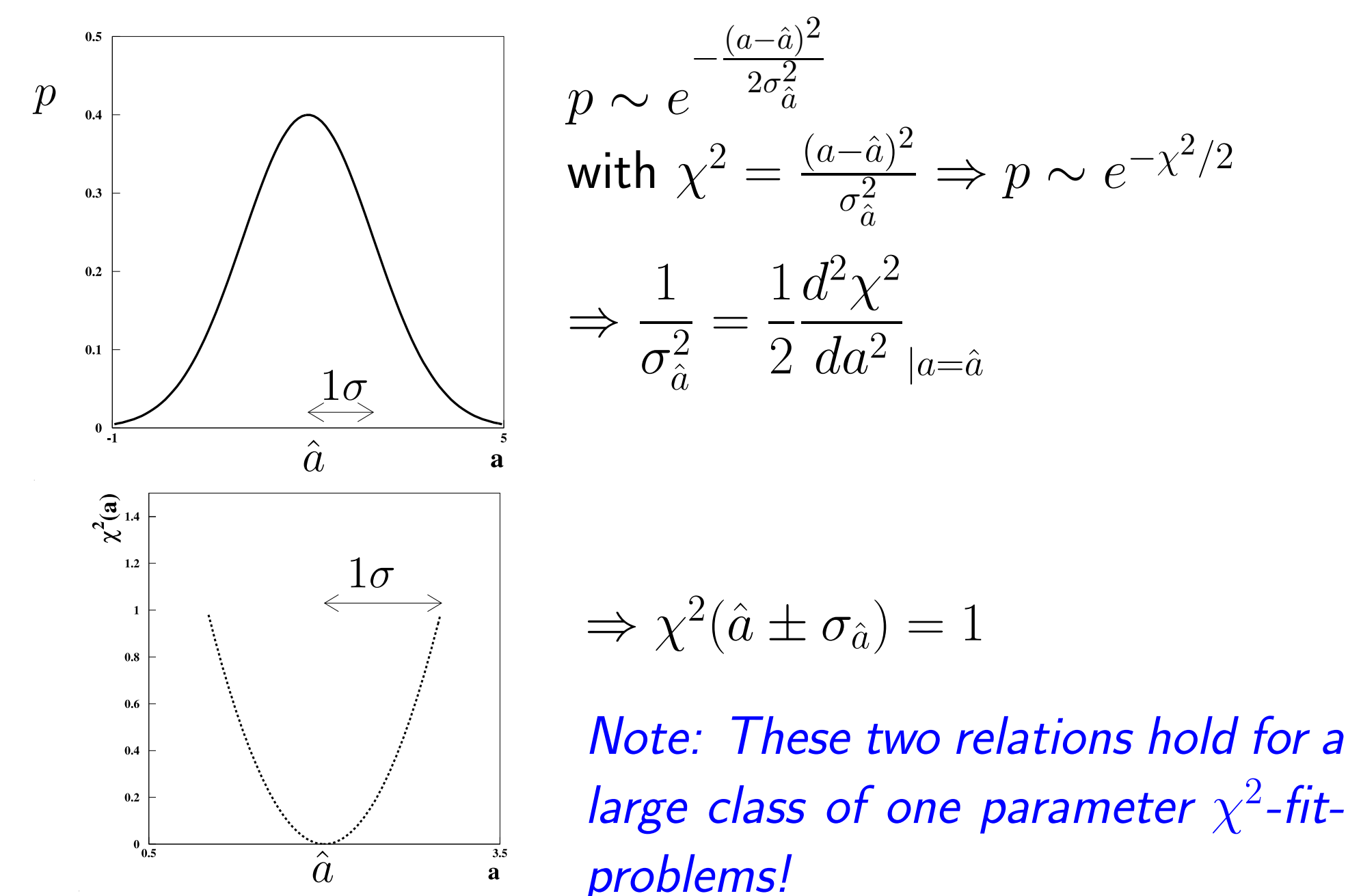

 $\overline{\overline{\overline{1}}}$ 

### Fit of a constant - many measurements

Probability for true value  $a$  to observe measurements  $y_i$ , with  $i = 1, n$ :

$$
p(y_1, y_2, ..., y_n | a) \propto \prod_{i=1}^n e^{-\frac{(y_i - a)^2}{2\sigma_i^2}}
$$
  
= 
$$
e^{-\frac{1}{2} \sum_{i=1}^n \frac{(y_i - a)^2}{\sigma_i^2}} = e^{-\frac{\chi^2}{2}}
$$

but we don't know true  $a,$ 

so *let's turn the whole thing around* to estimate probability density for true  $a$  from the measurements

### Fit of a constant - many measurements

 $\textit{Recalling }\; p(y_1, y_2, ..., y_n|a) =$ Expand  $\chi^2$  around its minim  $e^ \chi$ 2 $\frac{2}{ }$ 2 $^2$  around its minimum at  $\hat{a}$ :

$$
\chi^{2} = \chi^{2}(\hat{a}) + \frac{d\chi^{2}}{da} \Big|_{a=\hat{a}} \cdot (a - \hat{a}) + \frac{1}{2} \frac{d^{2}\chi^{2}}{da^{2}} \Big|_{a=\hat{a}} \cdot (a - \hat{a})^{2}
$$

 $=\chi$  $^{2}(\hat{a})+H\cdot ($  $\,a$  $-\hat{a}$  $\hat{a})$ 2 $\sim$  with  $H=\,$ 1 2 $d\,$ 2 $\sqrt{2} \chi$ 2 $da^2\mid_{a=\hat{a}}$ 'Hesse matrix' (for one par. <sup>a</sup> number)

$$
\Rightarrow p(y_1, y_2, ..., y_n | a) \propto \underbrace{e^{-\frac{\chi^2(\hat{a})}{2}}}_{\text{Fit consistency}} \cdot \underbrace{e^{-\frac{1}{2}H \cdot (\hat{a}-a)^2}}_{\text{gaussian density}}
$$
\n
$$
\Rightarrow \text{ interpreted as inverse probability density for true } a:
$$
\n
$$
\text{Gaussian distribution around } \hat{a} \text{ with width } \sigma = H^{-1/2}
$$

# Generalisation to any one-parameter (linear) fit

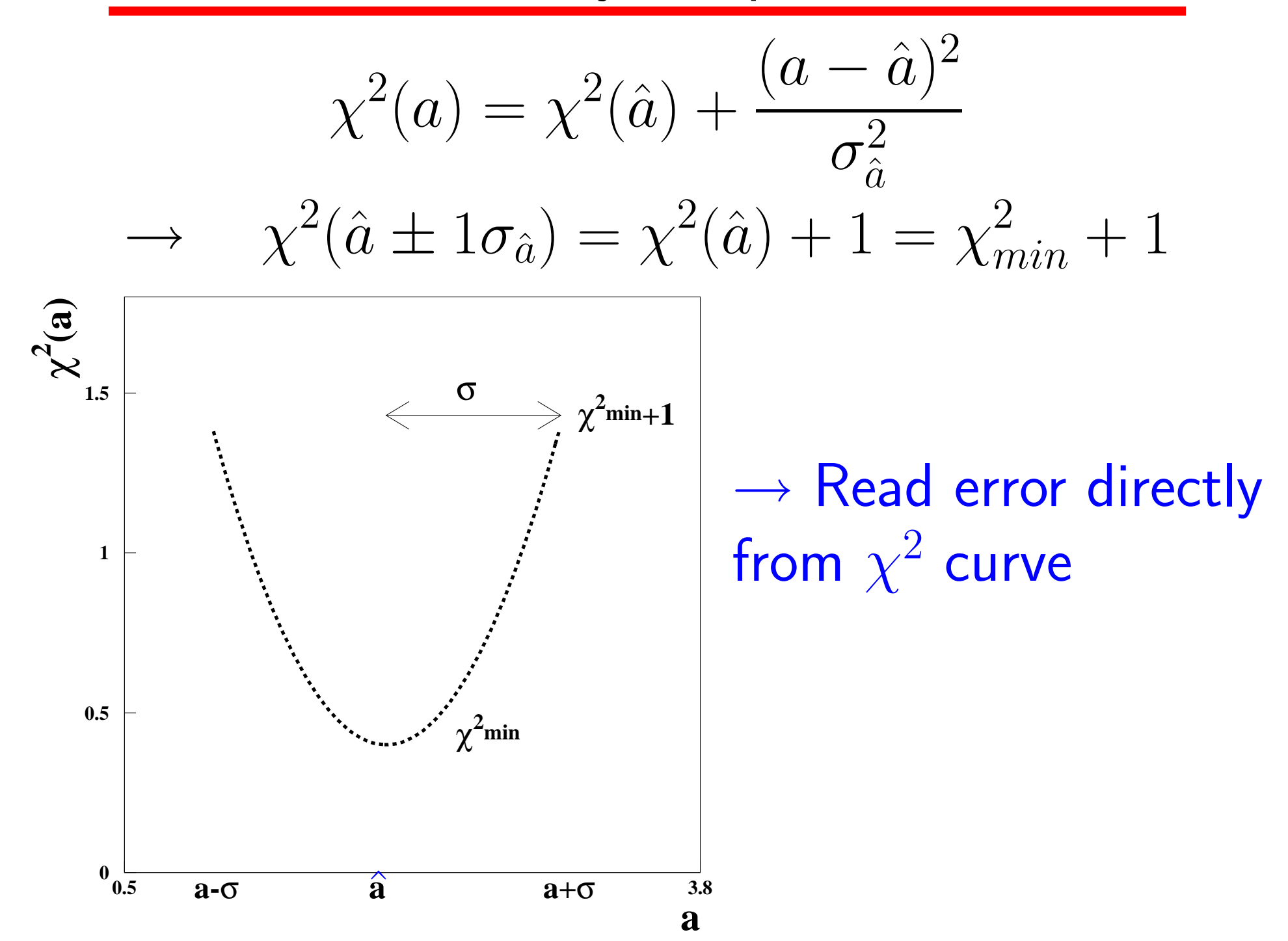

14

#### Mini-exercise $_{\rm e}$  Averaging of two meas. via  $\chi^2$  parabolas

Two measurements  $y_1$  and  $y_2$  of the observable  $a$  are represented in the figure by  $\chi^2$  parabolas:

$$
\chi_i^2 = (y_i - a)^2 / \sigma_i^2; \quad i = 1, 2
$$

- Determine (yes by eye!) from the two  $\chi^2$  curves the values  $y_1$ ,  $\sigma_1$ and  $y_2$ ,  $\sigma_2$
- • $\bullet$  Draw the total  $\chi^2$ , i.e. the sum of the two parabolas (yes, do it byhand :-)) and determine  $\hat{a}$  and  $\sigma_{\hat{a}}$ (use  $\chi^2_{min}$  and  $\chi^2=\chi^2_{min}+1)$
- $\bullet$  How much is the error  $\sigma_{\hat{a}}$  reduced compared to  $\sigma_1$  and  $\sigma_2$ ?
- Relax your eyes and hands ;-)

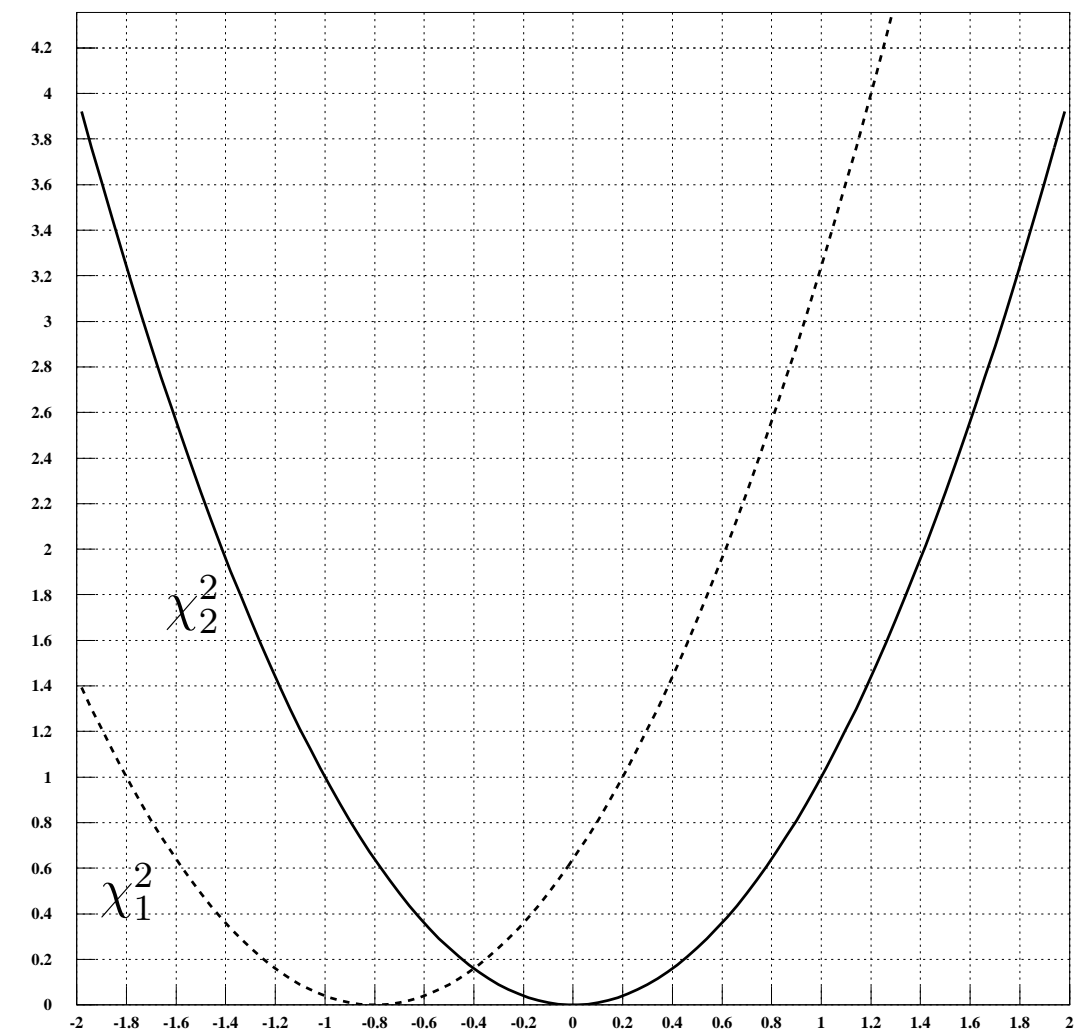

### Averaging several measurements

n measurements  $y_i \pm \sigma_i$  (Note:  $\sigma_1 \neq \sigma_2$ , etc.) (Quiz question: Why is  $\frac{1}{n}\Sigma y_i$  not the best average?

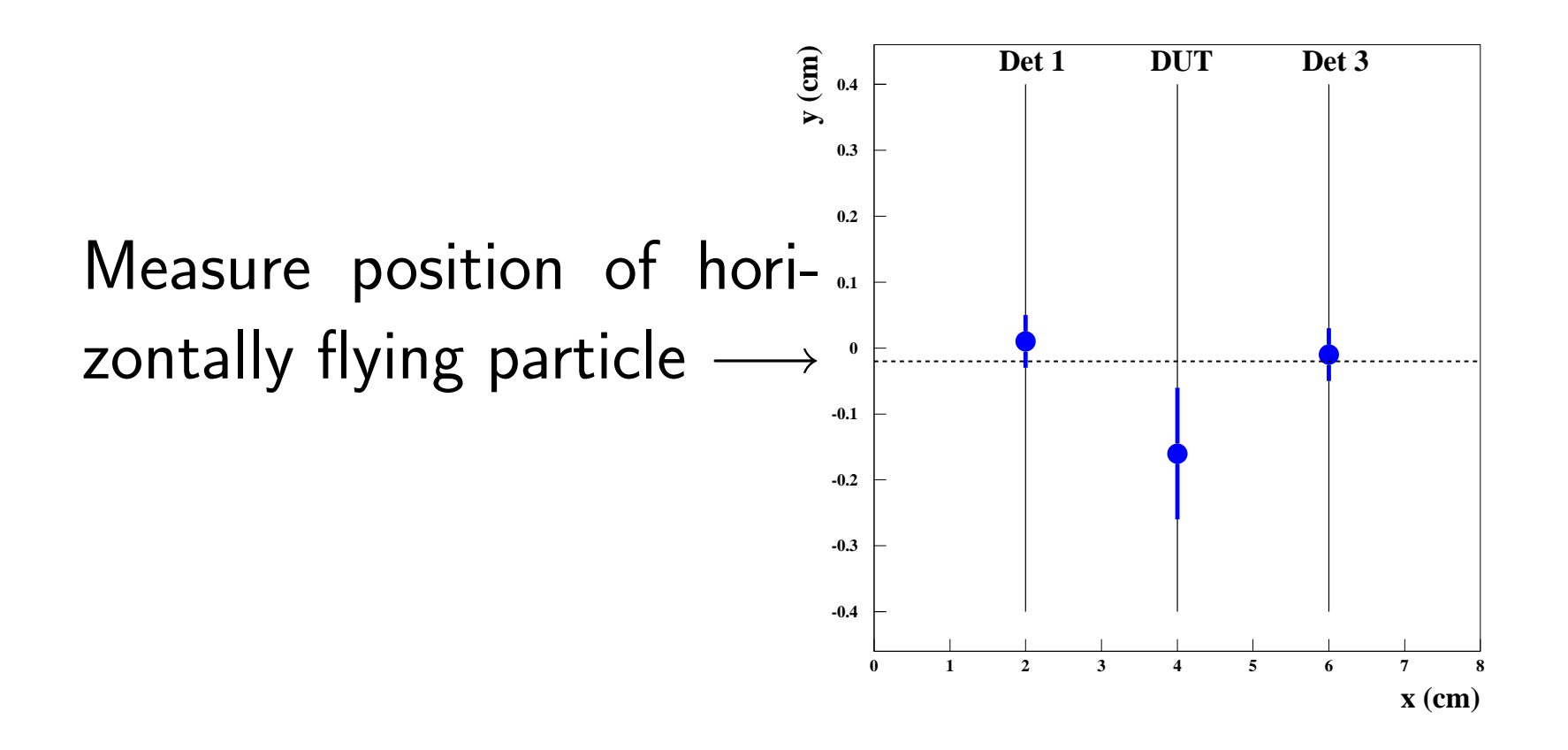

### Averaging several measurements

 $n$  measurements  $y_i \pm \sigma_i$ .<br>.

$$
\chi^2=\sum_{i=1}^n\frac{(y_i-a)^2}{\sigma_i^2}
$$

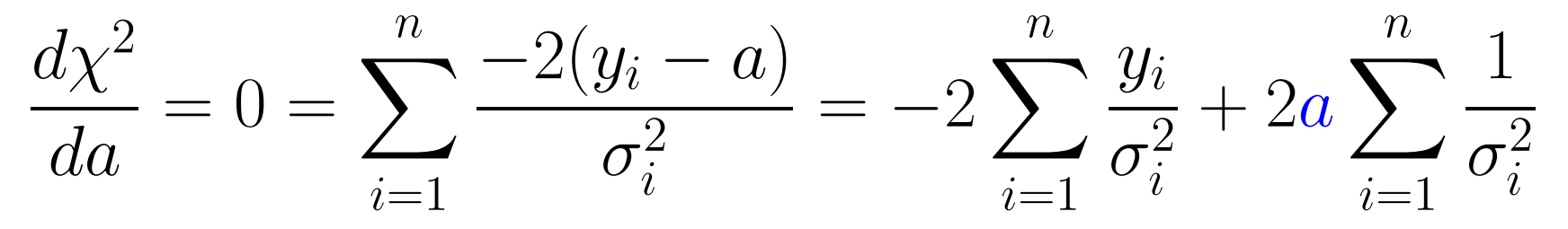

$$
\rightarrow \left[\hat{a} = \sum_{i=1}^{n} \left[\frac{y_i}{\sigma_i^2}\right] / \sum_{i=1}^{n} \left[\frac{1}{\sigma_i^2}\right]\right]
$$

$$
\frac{1}{\sigma_{\hat{a}}^2} = \frac{1}{2} \frac{d^2 \chi^2}{da^2} = \sum_{i=1}^n \frac{1}{\sigma_i^2}
$$

## Averaging - just reformulated

 $\longrightarrow$  $\rightarrow$  Single measurements contribute with weight  $G_i$ <br> $\sum_{n=1}^{\infty}$ Define  $G_e := \sum G_i$ : Hesse matrix  $H = \frac{1}{2} \frac{d^2 \chi^2}{d^2} = G_e$  $=$   $\frac{1}{1}$  $\sigma^2$  $i^-$ ;<br>;  $G\,$ s $s :=$  $\sum^{n}$  $i{=}1$  $G\,$  $\overline{i}$ ; Hesse matrix .<br>,  $\,H$ =1 2d2 $\mathcal{Z}$ 2 $d a$ 2= $G\,$ s

$$
\rightarrow \left| \hat{a} = \frac{1}{\sum\limits_{i=1}^{n} G_i} \cdot \sum\limits_{i=1}^{n} G_i y_i = \frac{1}{G_s} \cdot \sum\limits_{i=1}^{n} G_i y_i \right|
$$

 $\sigma_{\hat{a}}$  $_{\hat{a}}$  from simple error propagation:

$$
\sigma_{\hat{a}}^2 = \sum_{i=1}^n \left(\frac{d\hat{a}}{dy_i}\right)^2 \cdot \sigma_i^2 = \sum_{i=1}^n \left(\frac{G_i}{G_s}\right)^2 \cdot \sigma_i^2
$$

$$
= \frac{1}{G_s^2} \cdot \sum_{i=1}^n G_i = \frac{1}{G_s} = \frac{1}{\sum_{i=1}^n 1/\sigma_i^2}
$$

⇒ Corollar: least square fitting is nothing else than a clever mapping of measurements to<br>the fitnarameters and obtaining fitnarameter uncertainties using error propagation the fitparameters and obtaining fitparameter uncertainties using error propagation

# The role of the Hesse matrix

illustrated for weighted average (just <sup>a</sup> number)

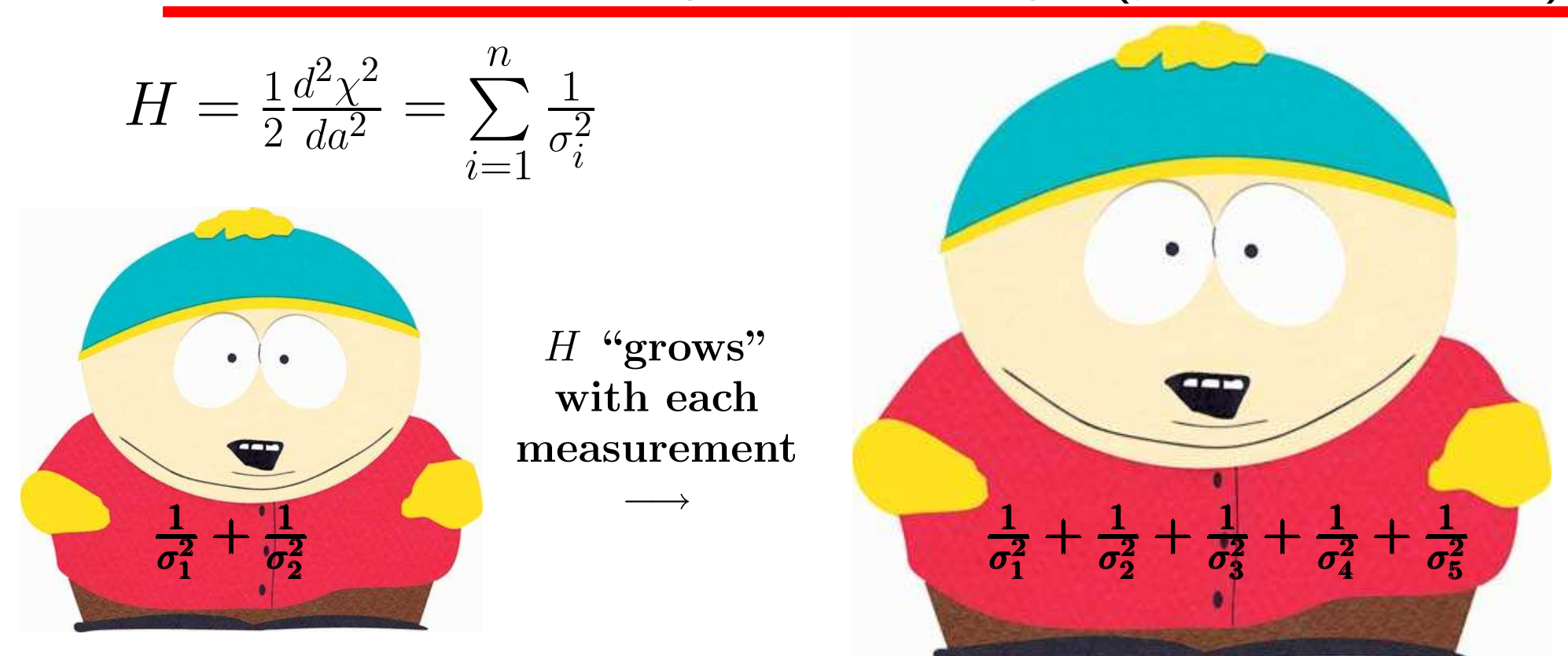

<sup>H</sup> is "counting the information" from the measurementsFinally  $V=H^{-1}$ Note: all this holds also for fits with many parameters

# Mini exercise weighted average

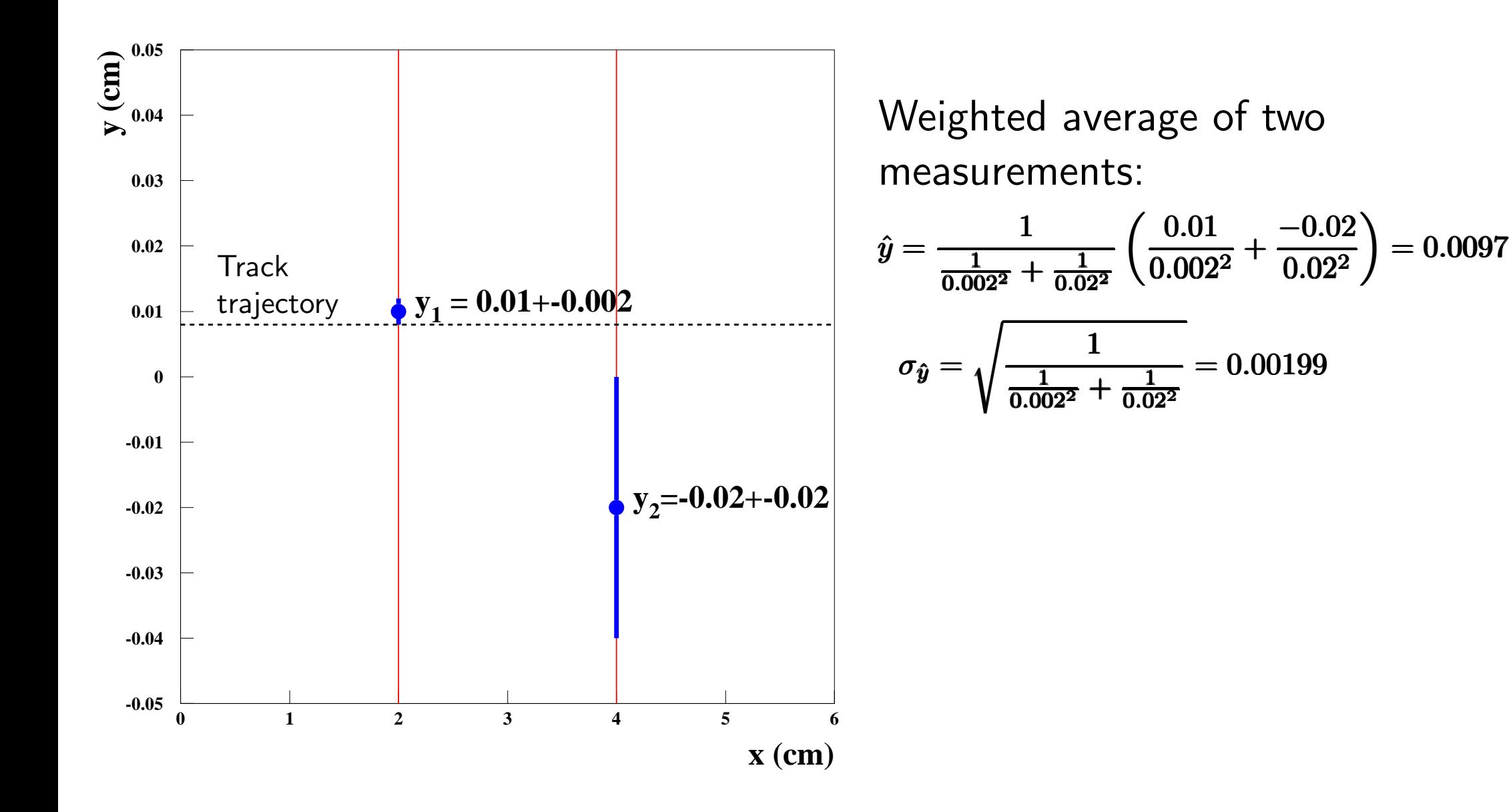

 $\rm 0.02$ 

# Mini summary of what we have learnt

One parameter fits:

- Least square expression for independent measurements:  $\chi^2$  $^{2}=\sum^{n}% \left\vert \mathbf{r}\right\vert ^{2}$  $\bm{i}{=}\bm{1}$  $\Rightarrow$  get estimator  $\hat{a}$  from minimum  $\chi^2$ (<sup>y</sup>i− $\bm{f}(\bm{x_i}\text{,}\bm{a}))$ 2  $\pmb{\sigma^2_i}$ χ2 = $\sum_{i=1}^n\frac{(y_i-f(x_i,a))^2}{\sigma_i^2}$  $\boldsymbol{\sigma^2}$ i2 $^{2}=\sum^{n}% \left\vert \mathbf{r}\right\vert ^{2}$  $\it i=1$  $(y_i$  $f(x_i,a))$ 2  $\pmb{\sigma^2_i}$  $\approx d\chi^2$  $\Leftrightarrow d\chi^2/da_{|a=\hat{a}}=0$  $\Leftrightarrow d\chi^2/da_{|a=\hat{a}}=0\, ,$
- True <sup>p</sup>hysics parameters have <sup>a</sup> definite value, so true probabilitydensities exist only for the measurements, fitting meansestimating (inverse) probability densities for the true parameters
- •1 $\sigma_{\hat{z}}^2$  aˆ=1 2d2 $\bar{\mathbf{X}}$ 2 $d a^2$  $\hat{a}$   $|a=\hat{a}$ 1 $\sigma^2_{\hat{a}}$  $=$  $\frac{1}{1}$  $\boldsymbol{2}$  $d^2\chi$ 2 $d a^2$  $^2$   $|a=\hat{a}$ 1 $\sigma^2_{\hat{a}}$ =1 $\overline{2}$  $\boldsymbol{d}$  $d^2\chi^2$  $\frac{d\alpha^2}{da^2}_{|a=\hat{a}} \; \text{(general relation)}$
- $\bullet~\chi^2$  $\chi^2(\hat{a}\pm\sigma_{\hat{a}})=1$  $\chi^2(\hat{a}\pm\sigma_{\hat{a}})=1\,\, \hbox{(general relation)}$
- • Averaging several measurements can be easily done graphically byadding individual  $\chi^2$  parabolas
- Least square fitting is nothing else than clever mapping of measurements to fitparameters; errors of fitparameters can <sup>b</sup>eobtained from simple errorpropagation
- The Hesse matrix  $H=\frac{1}{2}$  2d $\frac{2\chi}{l}$  $\frac{d^2\chi^2}{da^2}_{|a=\hat{a}}$  "counts the information" from the measurements

# Consistency of measurements

Recall "inverse probability density" for averaging  $n$ measurements:

$$
\Rightarrow p(y_1, y_2, ..., y_n | a) \propto \underbrace{e^{-\frac{\chi^2(\hat{a})}{2}}}_{\text{Fit consistency}} \cdot \underbrace{e^{-\frac{1}{2}H \cdot (\hat{a} - a)^2}}_{\text{gaussian density}}
$$

Now lets have <sup>a</sup> closer look at the first term

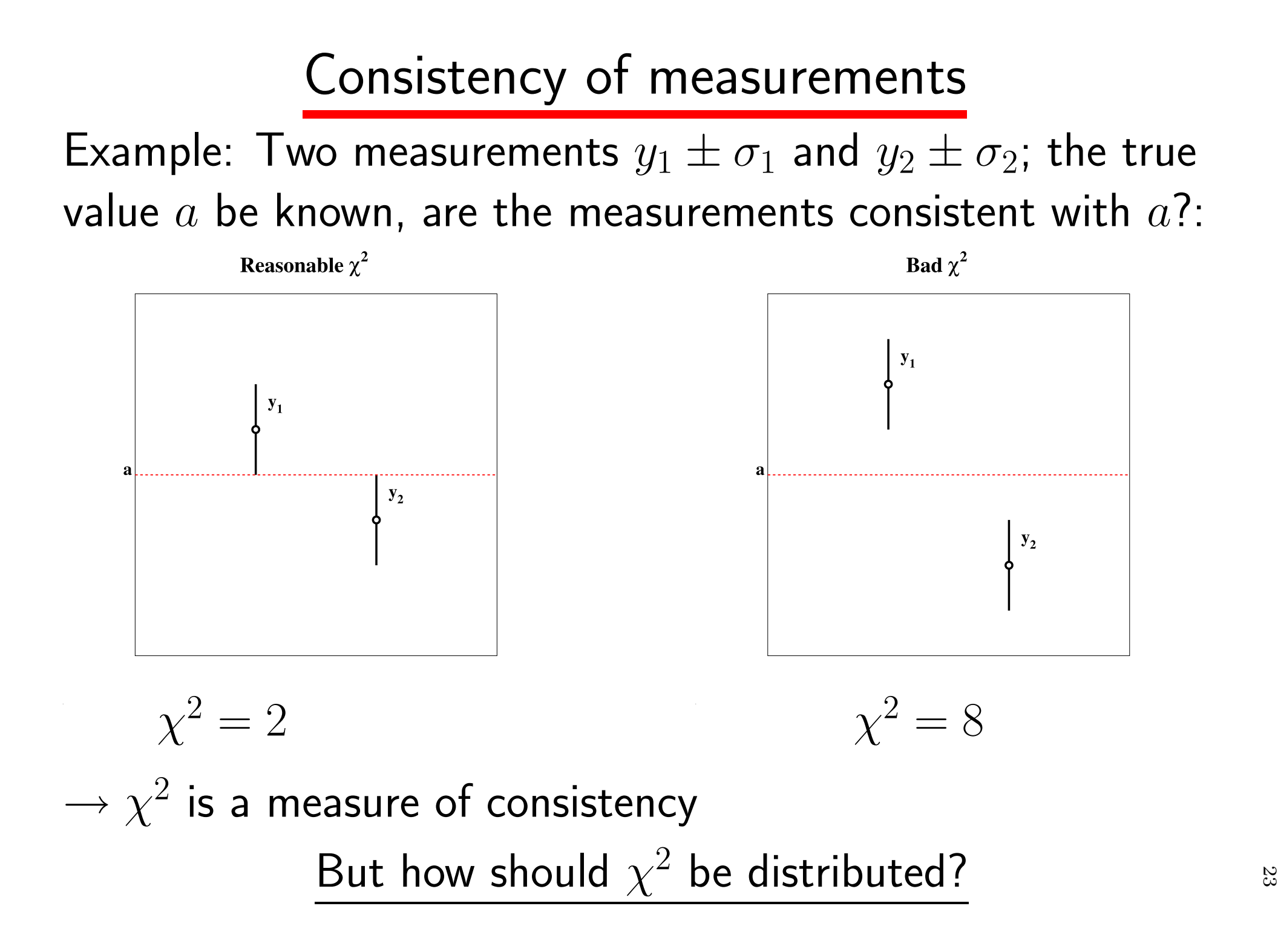

$$
\frac{\chi^2 \text{ for two measurements and known true value}}{\text{Expected density for } (y_1, y_2) \quad \text{(simple case } a = 0; \sigma_1 = \sigma_2 = 1):}
$$
\n
$$
f(y_1, y_2) = \frac{1}{2\pi} e^{-y_1^2/2} e^{-y_2^2/2} = \frac{1}{2\pi} e^{-r^2/2}
$$
\nwith  $r = \sqrt{y_1^2 + y_2^2} = \sqrt{\chi^2}$   
\nProbability to find value between  $r$  and  $r + dr$ :  
\n
$$
f(r) dr = \frac{2\pi r}{2\pi} e^{-r^2/2} dr = r e^{-r^2/2} dr
$$
\n
$$
z = r^2 : \rightarrow f(z) dz = f(r) \frac{dr}{dz} dz = \frac{1}{2} e^{-z/2} dz
$$
\n
$$
\rightarrow \text{introduces } \chi^2 \text{-distribution for } z = \chi^2 \text{ and two dimensions}
$$
\n
$$
(\text{ndf=2}): f(z, 2) = \frac{1}{2} e^{-z/2}
$$

#### $\chi^2$ -function for  $n$  $n$  degrees of freedom

 $\longrightarrow$  $\rightarrow$  maps the  $\chi^2$  in  $n$  dimensions into probability density for  $\chi^2$ 

$$
f(\chi^2, n) = \frac{1}{\Gamma(n/2)2^{n/2}} \cdot (\chi^2)^{n/2-1} \cdot e^{-\chi^2/2}
$$
  
with 
$$
\Gamma(n/2) = \int_0^\infty dt e^{-t} t^{n/2-1}
$$

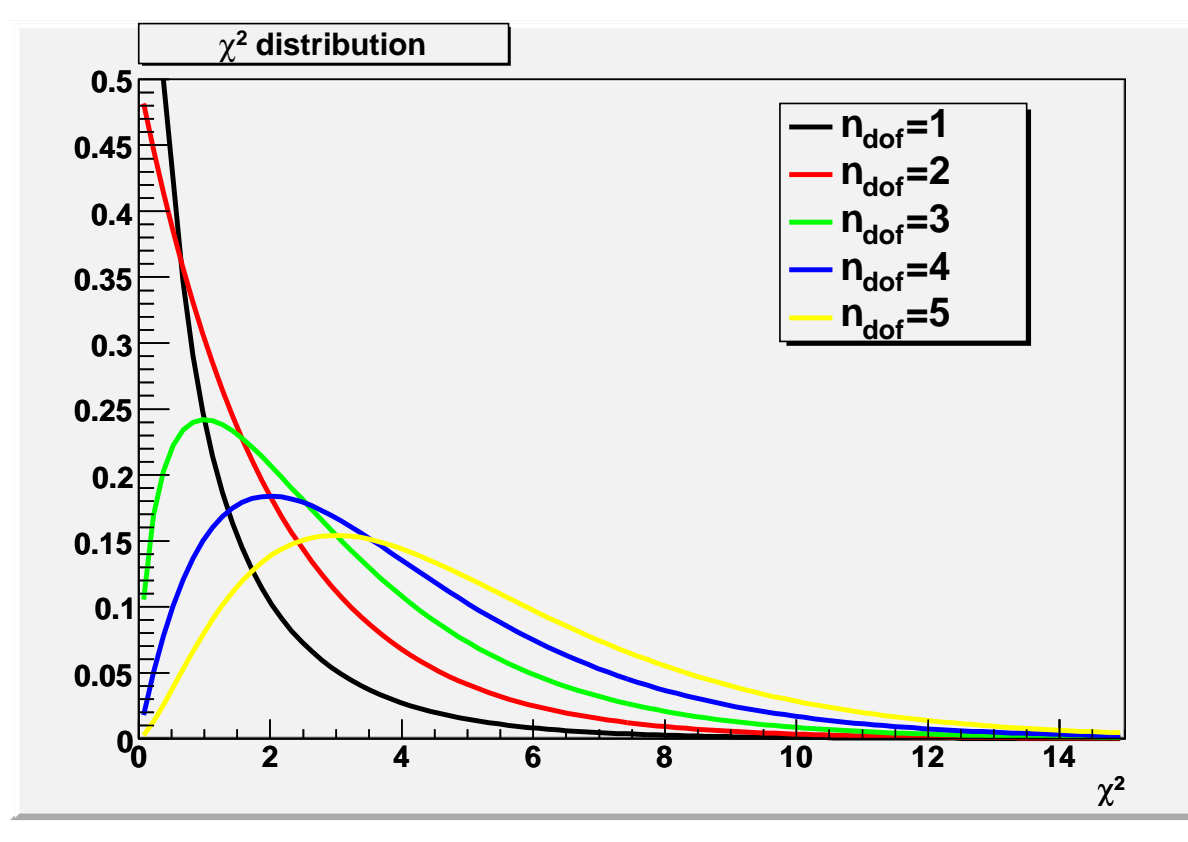

#### Properties: $\int_0^\infty f(\chi^2, n) d\chi^2 = 1$  $\langle \chi^2 \rangle = n$  $V(\chi^2) = 2n; \ \sigma(\chi^2) = \sqrt{2n}$  $\langle \chi^2/n \rangle = 1$  $V(\chi^2/n) = 2; \ \sigma(\chi^2/n) = \sqrt{2/n}$

 $\chi^2$  distributions for various  $n$ 

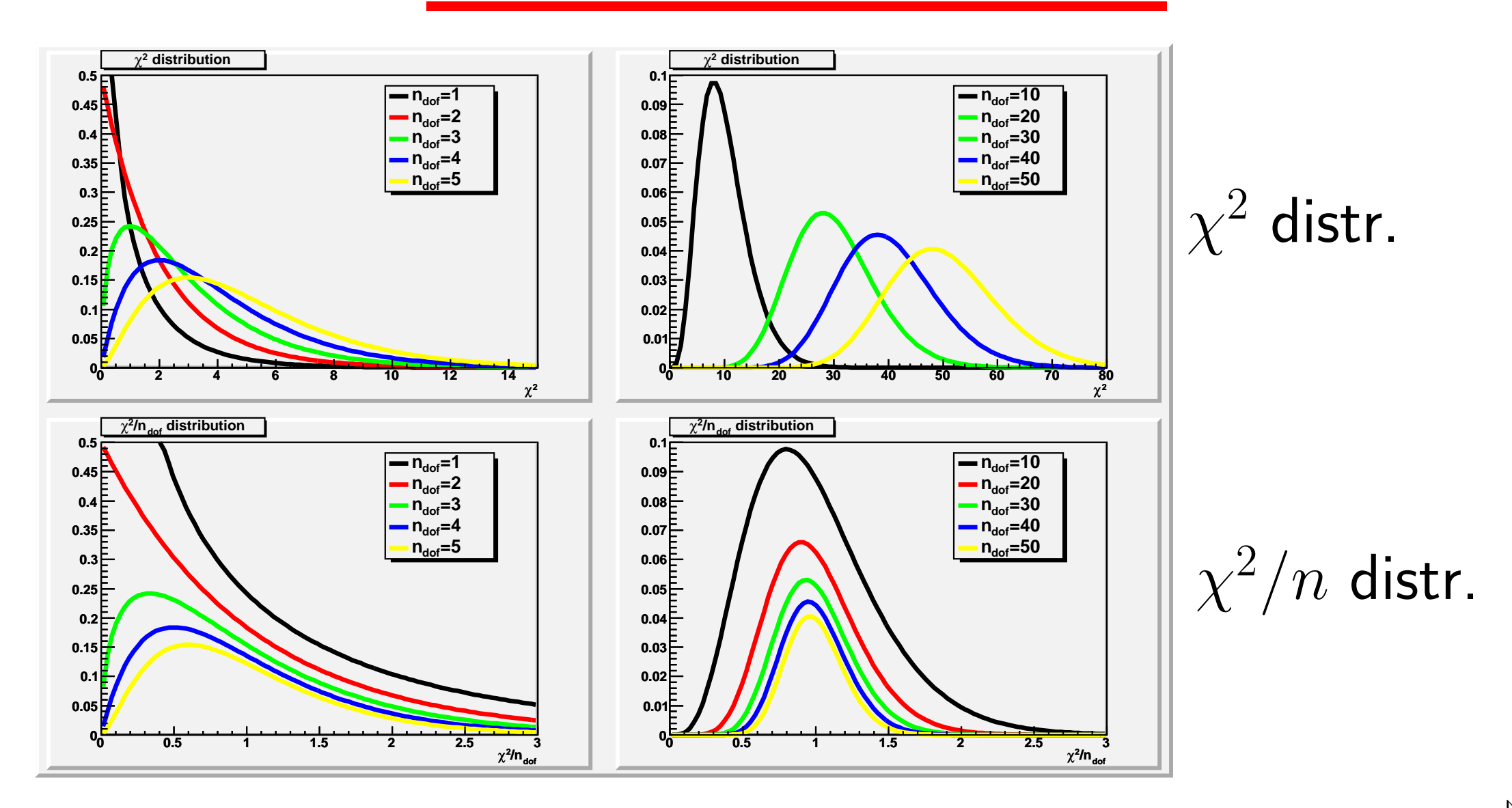

$$
f(\chi^2, 2)
$$
 function and  $prob(\chi^2, 2)$ 

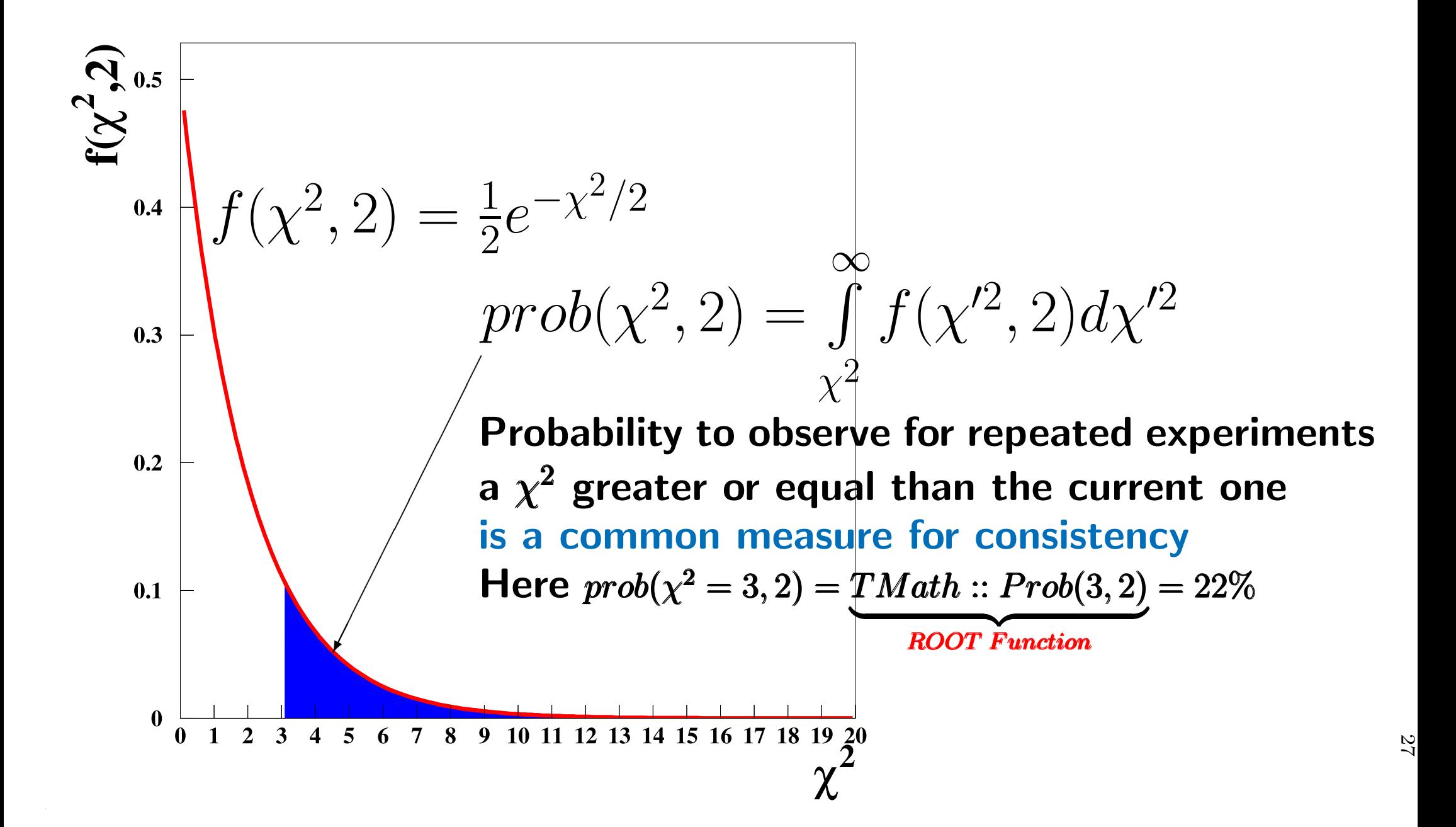

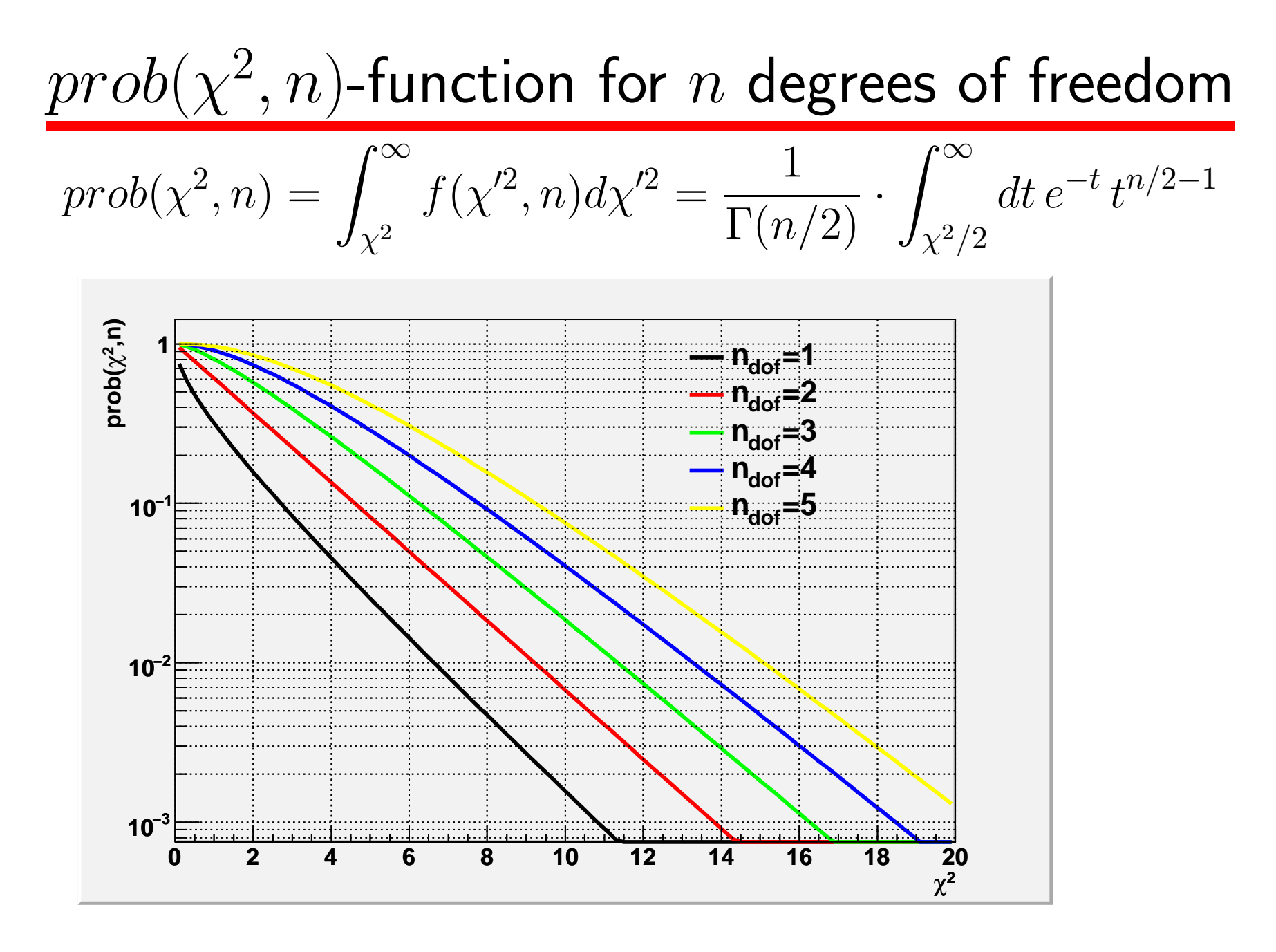

Note: for repeated experiments expect the observed values of  $prob(\chi^2,n)$  to be flatly distributed over interval  $[0,1]$ 

# for averaging measurements

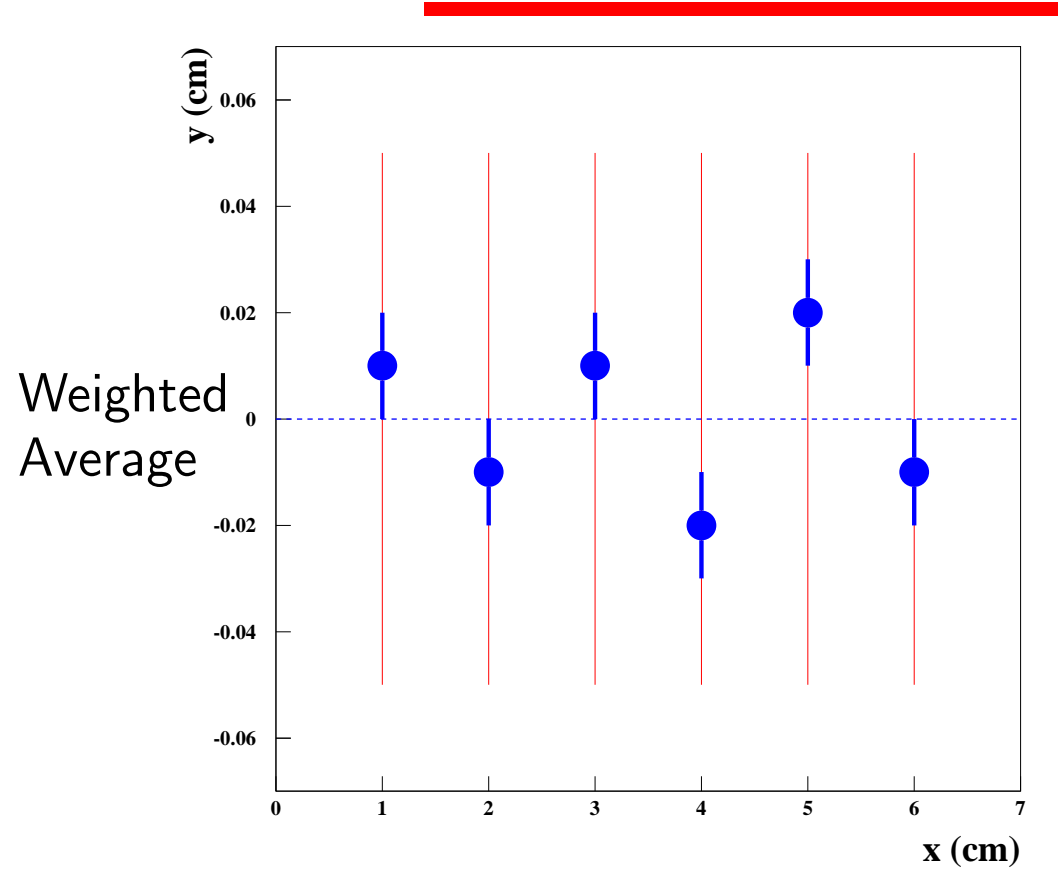

The figure shows the result of a fit of a constant using  $n$  measurements. When repeating the fit many times the resulting  $\chi^2_{min}$  distribution should follow a  $\chi^2$  distribution with  $n-1$  degrees of freedom. One degree of freedom is sacrificed to determine the weighted average. <sup>A</sup> prove for this(for  $n=2)$  is given in the appendix.

# Mini exercise  $\chi^2$  and probability

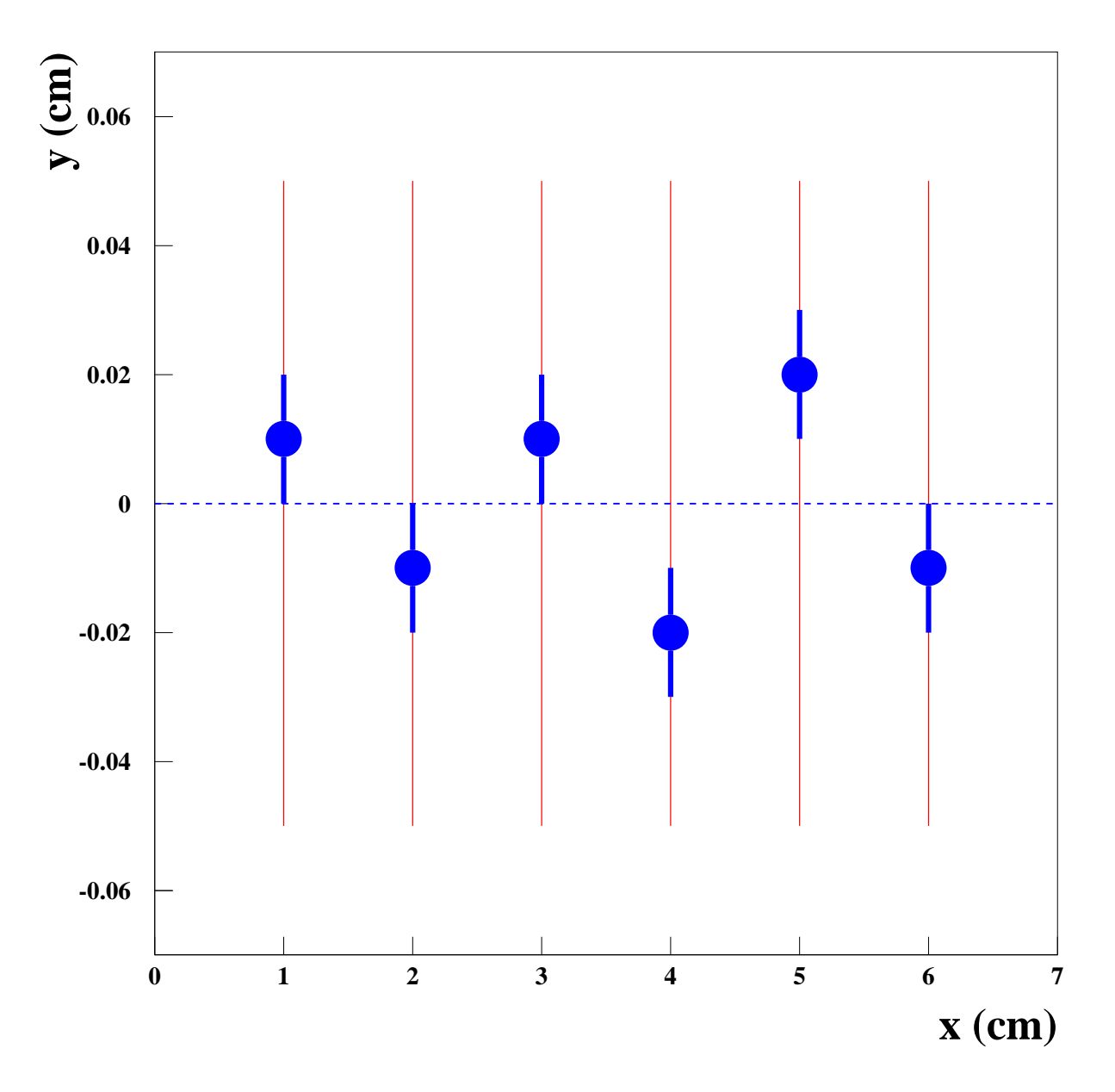

The figure shows theresult of <sup>a</sup> fit of <sup>a</sup>constant. Determinethe total  $\chi^2$  (from reading the figure)and the  $\chi^2$ - probability.

Toy simulations of constant fits through<sup>10</sup> data points

Exemplary fit

 $\chi^2_n$  for <sup>2000</sup> experiments $min$  $\frac{n}{2}$  distribution

 $prob(\chi^2_n$  tion for <sup>2000</sup> experi- $\left( \begin{smallmatrix} 2 & 0 \ m in, 9 \end{smallmatrix} \right)$  distribuments

#### Fits with problems: outliers

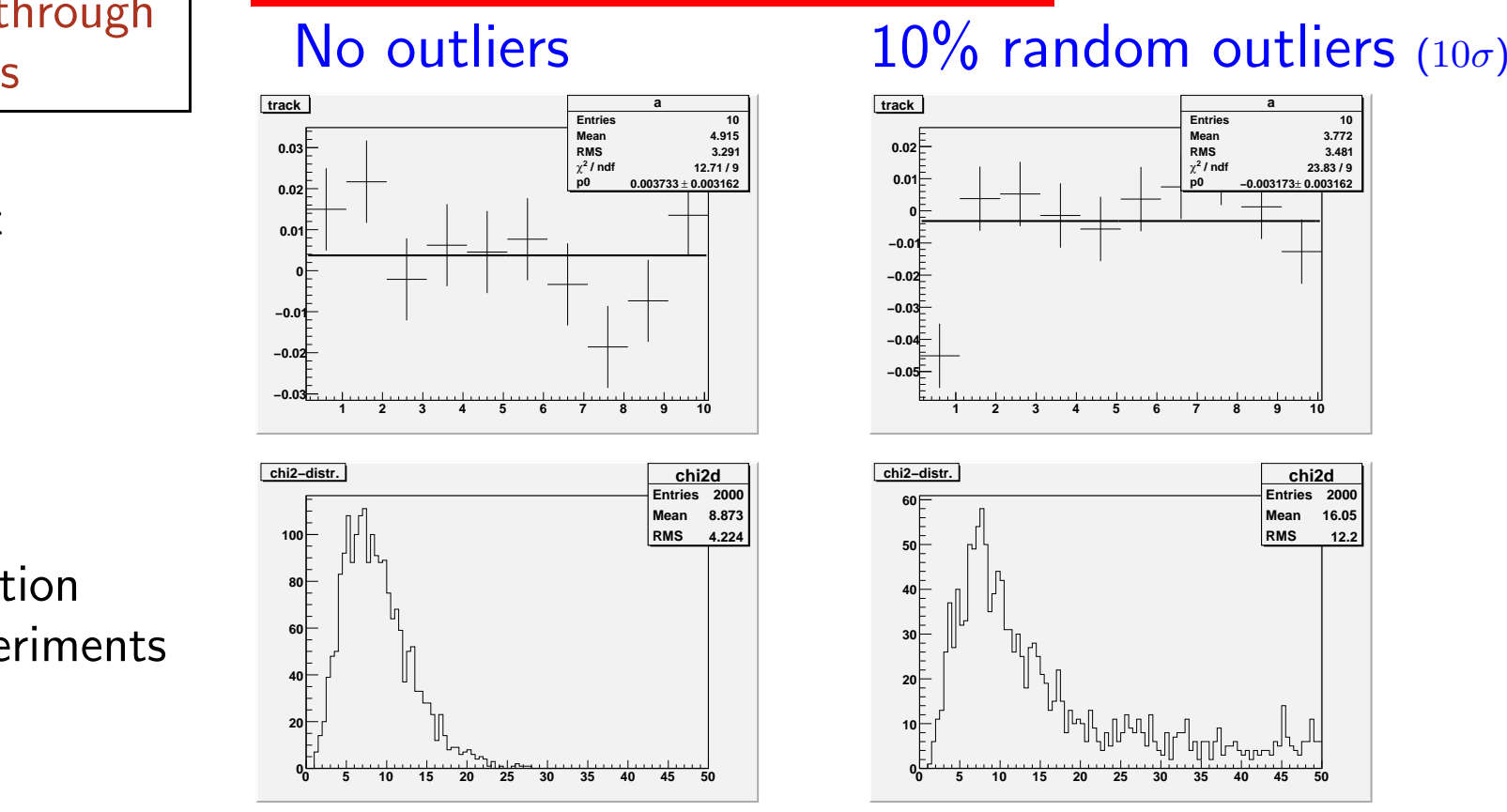

**pchi2dEntries 2000 Mean 0.5096 RMS 0.29020 0.1 0.2 0.3 0.4 0.5 0.6 0.7 0.8 0.9 11015202530prob(chi2) distr.**

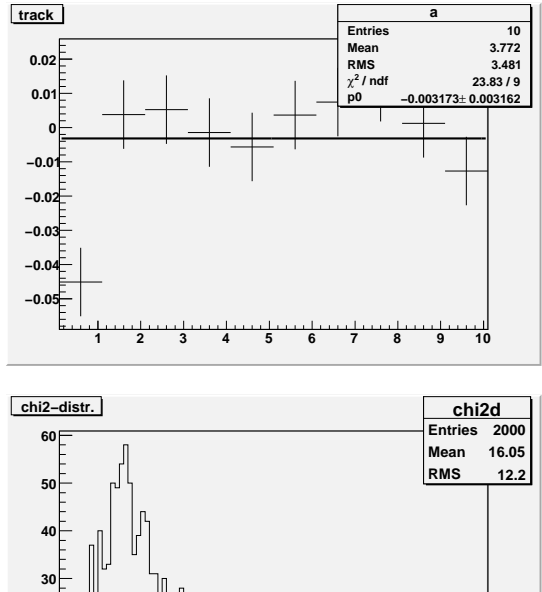

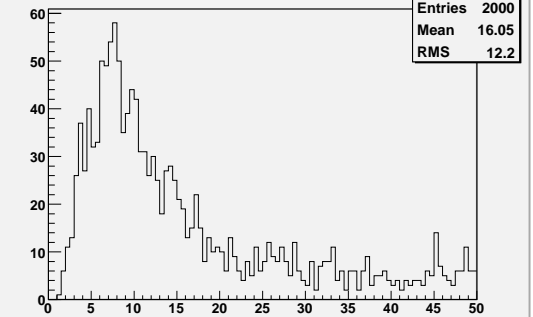

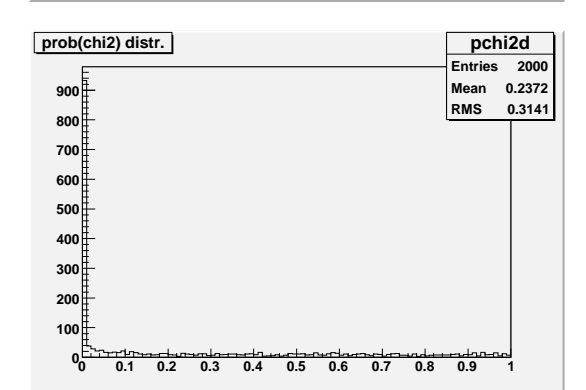

 $\Rightarrow \chi$ 2 $min$  $_n$  and  $prob(\chi)$ 2 $\left( \frac{2}{min}, n_{dof} \right)$  highly sensitive to wrong measurements

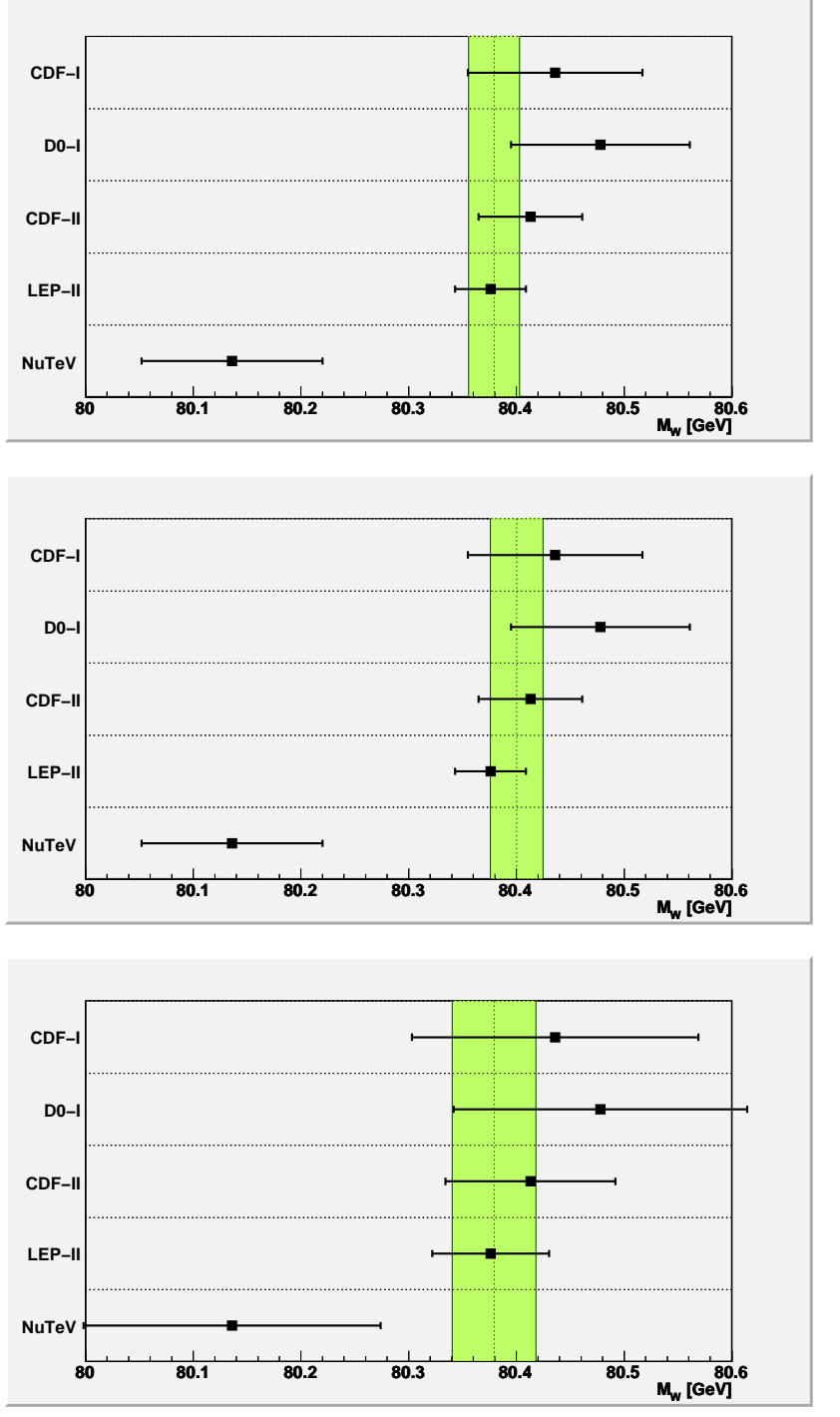

 $\overline{\phantom{a}}$ 

⌒

 $\sim$ 

⌒

#### World average of <sup>W</sup> boson mass

or how to arrive at a good  $\chi$ 2

$$
\chi^2_{min} = 10.8, n_{dof} = 4, \text{ probability} = 0.029
$$

Taking out NuTeV result:  
\n
$$
\chi^2_{min} = 1.7, n_{dof} = 3
$$
, probability = 0.64  
\n"Outlier rejection", is this allowed?

Scaling all errors by  $S=\,$  $\chi^2_{min}=4$ .,  $n_{dof}=4$ , probabl  $\sqrt{\chi^2_n}$  $m_{min}/n_{dof}=1.64$  $min$  $n_{n} = 4$ .,  $n_{dof} = 4$ , probability  $= 0.4$ Standard procedure by Particle Data group $\rightarrow$  "destroying" the hard work of many experimentalists

32

# Mini summary of what we have learnt

- The  $\chi^2_n$  $min$  $_n$  of a fit is a consistency check
- Expect  $\chi^2_n$  $_{min}^2/n_{dof} \sim 1$  for good fits
- if  $\chi^2_n$  $m_{min}/n_{dof}$  significantly larger than one then suspect
	- data could contain outliers or errors are (generally)underestimated
	- –the fitfunction might not be the correct model for the data
- for repeated experiments (e.g. many track fits) expect for good fits
	- –mean value of  $\chi^2$  $m_{min}/n_{dof} \text{\,\,distribution} \rightarrow 1$
	- $=$  and flat  $mch(\sqrt{2}-n_{\perp})$  distribution in and flat  $prob(\chi^2_n)$  $\mathcal{C}_{min}, n_{dof}) \text{ distribution in interval } [0{,}1]$

# Lecture part <sup>2</sup>

- $\bullet$  General solution for linear least square fits (normal equations)
- $\bullet$ Straight line fits

# Our study object

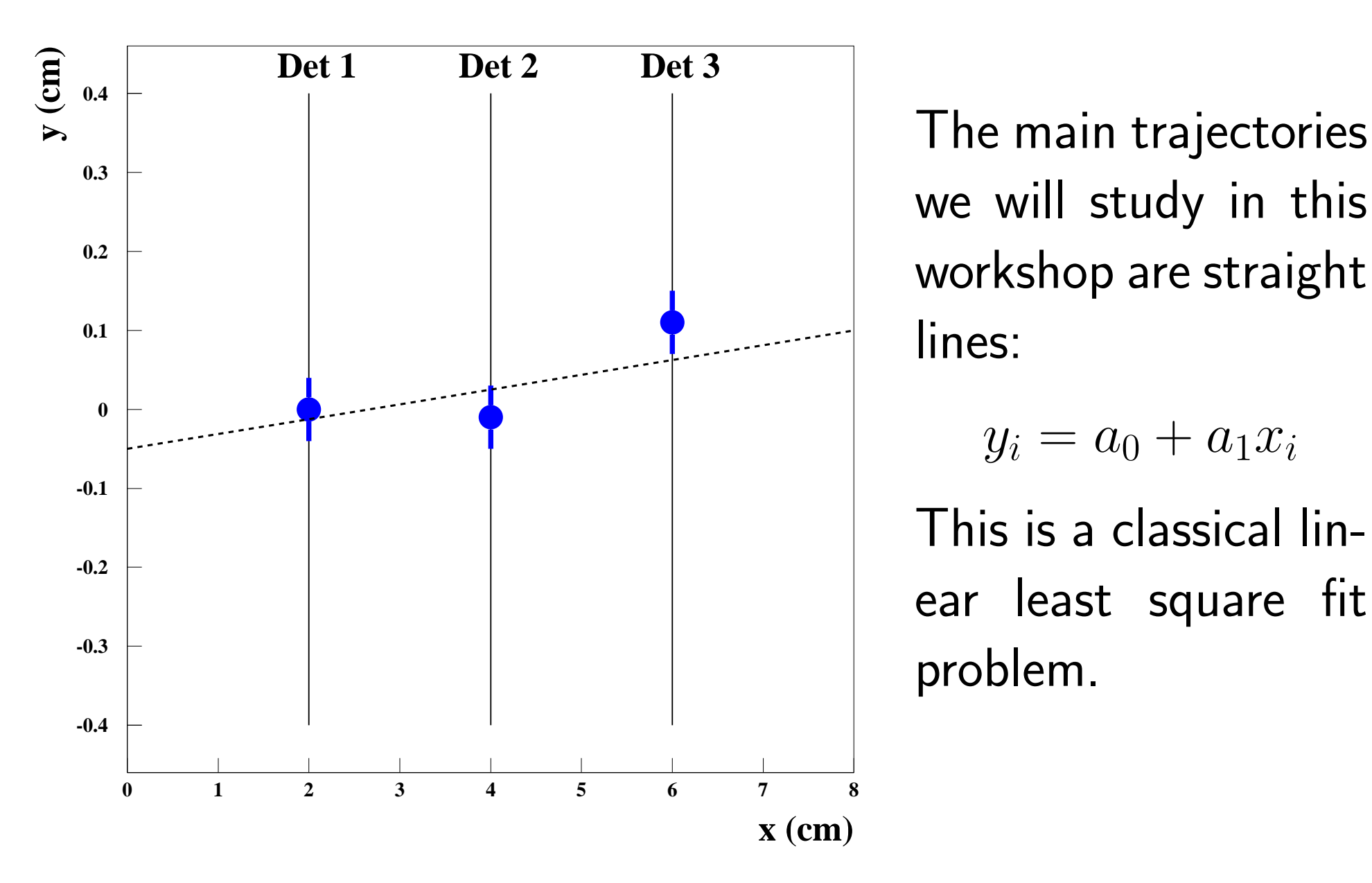

we will study in thisworkshop are straightlines:

$$
y_i = a_0 + a_1 x_i
$$

This is <sup>a</sup> classical linear least square fitproblem.

Linear least square fits

 $\bigg($ 

 $\mathcal{Y}$ 1 $\frac{1}{1}$ 

.

 $\setminus$ 

 $\vec{y}$  vector of  $n$  measurements

 $\mathcal{X}% =\mathbb{R}^{2}\times\mathbb{R}^{2}$ 1 $\left( \begin{array}{c} 1 \end{array} \right)$  $y_n(x_n)$  $\bigg)$ with cov-matrix V

 $\bigg($ 

 $\it a$ 1  $\bigg)$ 

 $\int$ 

.

 $a_m$ 

 $\setminus$ 

Linear model  $~\vec{y}~\mathpunct{:}~= A~\vec{a}, ~~~~~~~~\vec{a} ~$  vector of m fitparameters

**Example:** 
$$
y = a_0;
$$
  $\rightarrow \vec{a} = (a_0);$   $A = \begin{pmatrix} 1 \\ . \\ 1 \end{pmatrix}$ 

In general:  $A=A(\vec{x})$ , but no dependence on  $\vec{a}$  $\overline{a}$  , and the contract of the contract of the contract of the contract of the contract of the contract of the contract of the contract of the contract of the contract of the contract of the contract of the contract o "Master formula" $: \parallel \chi$ 2 $\bar{ }$  =  $\overrightarrow{y}$ − $-A\vec{a}$  $^t\,V$ 1 $\frac{1}{y}$  $\frac{-A\vec{a}}{)}$ 

 $\rightarrow$  to be minimised w.r.t  $\vec{a}$ <br> $\rightarrow$  obtain estimators  $\hat{\vec{a}}$  and  $\rightarrow$  obtain estimators  $\hat{\vec{a}}$  $\vec{a}$  and covariance matrix  $V_{\hat{\vec{a}}}$ 

## Examples for linear least square fits

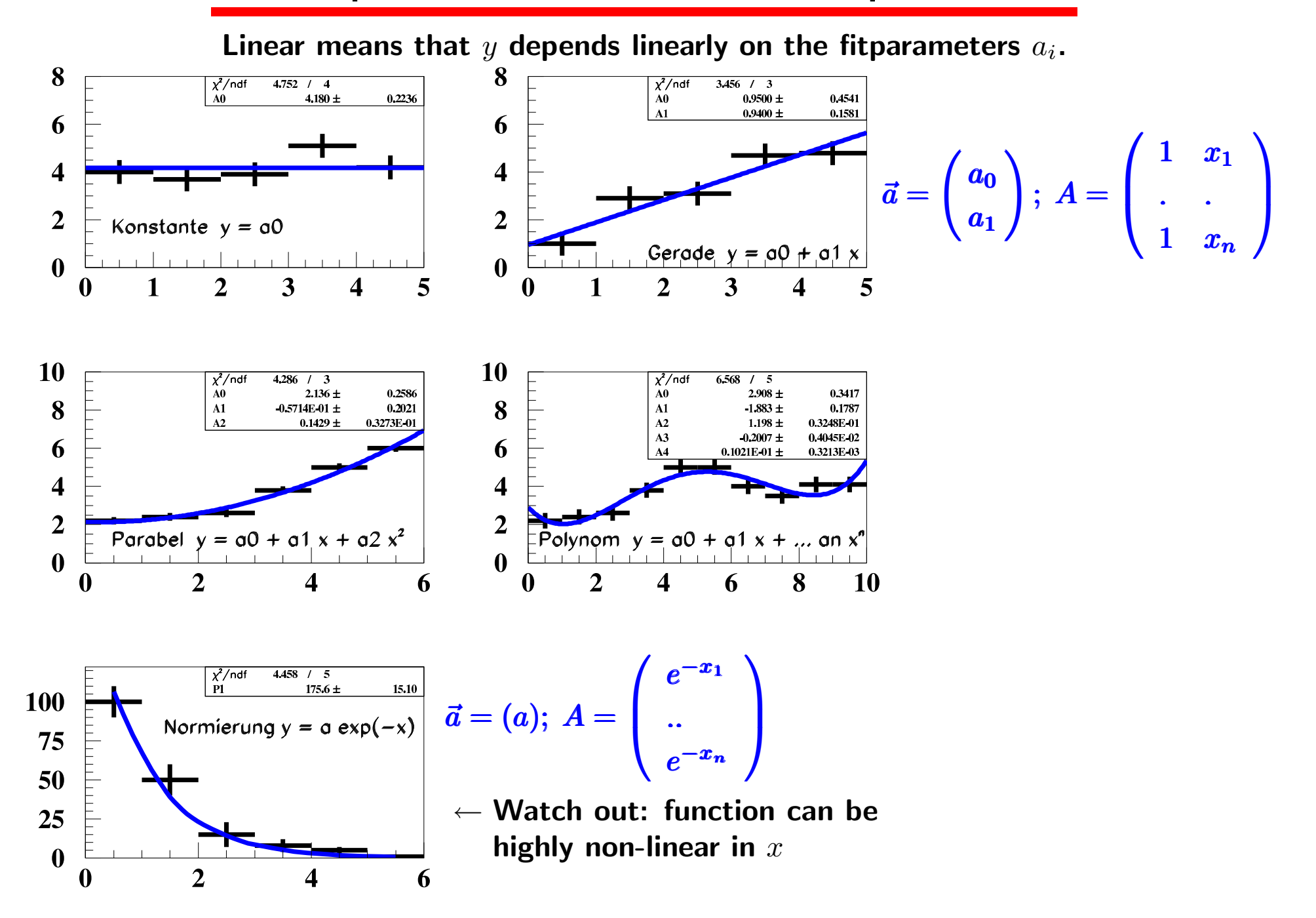

32<br>ما

# General solution via normal equations

$$
\chi^2 = (\vec{y} - A\vec{a})^t V^{-1} (\vec{y} - A\vec{a})
$$
  
= 
$$
\vec{y}^t V^{-1} \vec{y} - 2\vec{a}^t A V^{-1} \vec{y} + \vec{a}^t A^t V^{-1} A\vec{a}
$$

Min. 
$$
\chi^2 \to \frac{d\chi^2}{d\vec{a}^t} = -2A^tV^{-1}\vec{y} + 2A^tV^{-1}A\vec{a} = 0
$$

#### Solution:

$$
\begin{bmatrix}\n\hat{a} = (A^t V^{-1} A)^{-1} A^t V^{-1} \vec{y} \\
= H^{-1} A^t V^{-1} \vec{y} \\
= U A^t V^{-1} \vec{y} \text{ with } U = H^{-1} = Cov(\hat{a})\n\end{bmatrix}
$$

Normal equations:

Powerful & simple linearalgebra to solve fit!

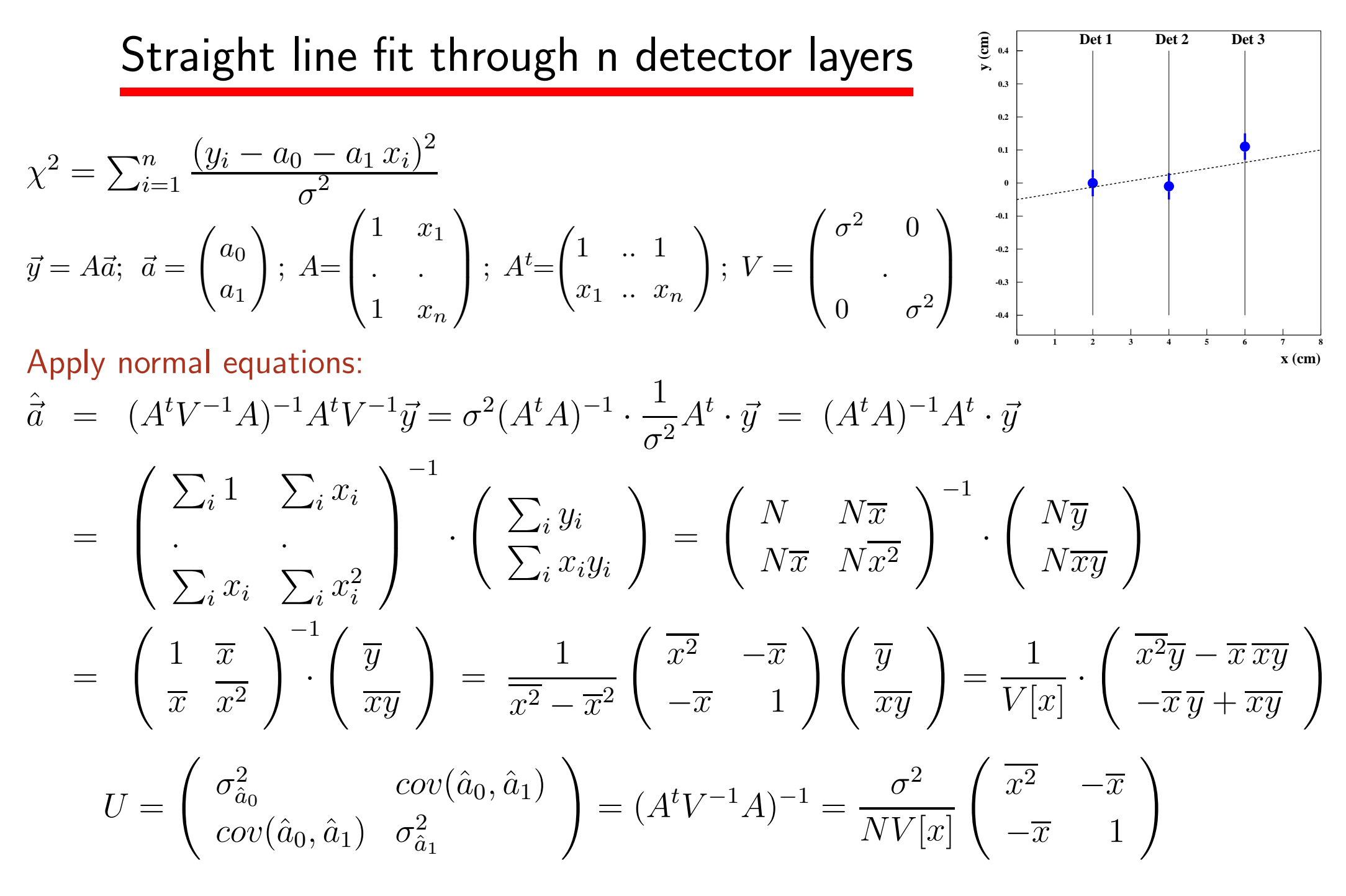

 $\mathbb{S}^3$ 

# Mini exercise: straight line track-fit

The covariance formula

$$
\begin{pmatrix}\n\sigma_{\hat{a}_0}^2 & cov(\hat{a}_0, \hat{a}_1) \\
cov(\hat{a}_0, \hat{a}_1) & \sigma_{\hat{a}_1}^2\n\end{pmatrix} = \frac{\sigma^2}{NV[x]} \begin{pmatrix} \overline{x^2} & -\overline{x} \\
-\overline{x} & 1\n\end{pmatrix}
$$

is valid for e.g. a straight line track fit in N detectors of resolution  $\sigma$ : Determine the improvements on the slope error  $\sigma_{\boldsymbol{a}_1}$  by:

- a) Doubling the number of detector layers  $N$ within the same interval in  $\pmb{x}$
- b) Distributing the detector layersover an interval in  $\pmb{x}$  twice as large
- c) Buying detectors with measurement uncertainties  $\sigma$ reduced by <sup>a</sup> factor two

# Computer exercise straight line trajectory fit

Physics example: A muon track is measured in four layers of streamer tube detectors at  $x$  positions of 4., 5., 6. and 7. (in cm), with a measurement precision for  $y$  of  ${\bf 0.5}$  cm. The goal is to determine its trajectory assuming a straight line.

Macro StraightLineFit.C, accessible at $\small \textit{http://www.desy.de/"obehnke/stat/gean 10/StraightLineFit.C}$ 

fits <sup>a</sup> straight line track trajectory through four measured points.

- Steering parameters in the macro:
	- $\boldsymbol{xmin}, \boldsymbol{xmax} =$  Interval of the trajectory displayed
- Output:
	- $-$  Histogram  $data$  (it's of the type TGraphErrors)
	- Plots are drawn of the
		- ∗ fitted histogram with error bands
		- ∗ error ellipse of the two fitparameters

#### Tasks:

- a)  $\,$  Run the macro as it is by  $\,$ x StraightLineFit.C and fill the fit results for  $p0,\,p1$ , their errors and correlation into the table below
- b) Precision of trajectory: Evaluate (by eye) from the shown error bands at which point roughly the trajectory is known best and with which precision (fill the results in the table below)
- c)  $\frac{\text{Precision of extrapolated trajectory:}}{\text{Standard Energy}}$  Evaluate the precision of the extrapolated trajectory at  $x=100$  (Hint: Change  $xmax$  to large value and run the macro again)
- d)  $\frac{\text{Effect of shift of } x \text{ coordinate origin:}}{\text{Shift all four } xVal}$  points in the macro (simply by overwriting by hand) by a constant value -5.5, set  $xmin=-4.$  and  $xmax=4.$  and run the macro again. Fill the fit results in the table. Can you explain why the correlation of  $p0$  and  $p1$  has changed?
- e) Apply a very precise vertex constraint at the origin: Change N to 5 and add a new first point to the measurement points list<br>with  $nVsh = 0.0 \times F_{\text{max}} = 0.0 \times Vsh = 0.0 \times F_{\text{max}} = 0.0001$  (i.et by head). But the measurement p with  $xVal = 0.0$ ,  $xFrr = 0.0$ ,  $yVal = 0.0$  and  $yErr = 0.0001$  (just by hand). Run the macro again and write down the fitted results in the table. How much are the parameter errors reduced by adding this extra point?

# Task results sheet

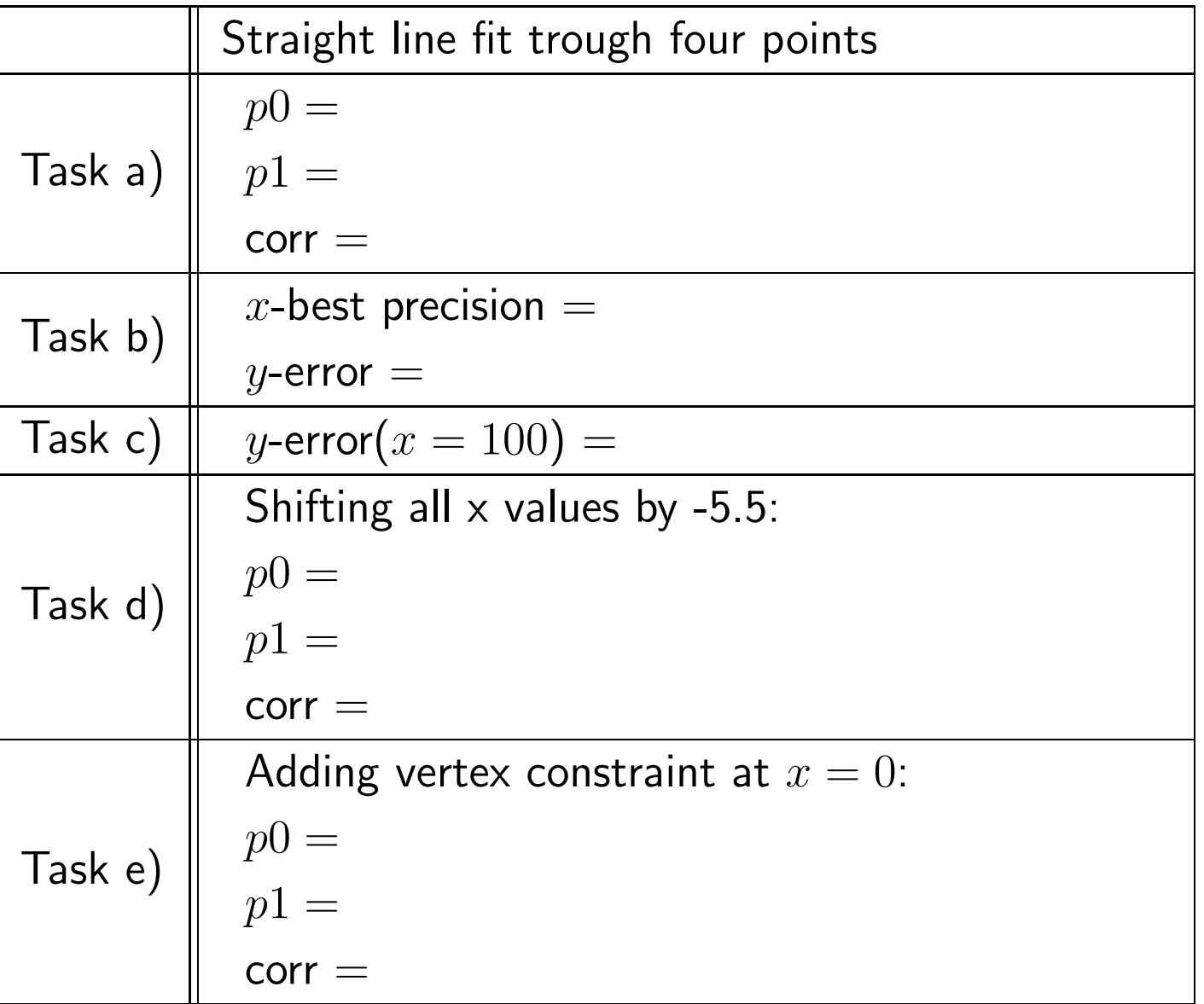

 $42$ 

# Mini summary of what we have learnt

- Linear least square problems:  $\vec{y} = A\vec{a}$ ,  $\rightarrow$   $y$  is a linear function of the fitparameters  $\vec{a}$  but can be a linear or nonlinear function of the continuous parameter  $x.$
- The normal equations are a powerful tool to solve linear least square fit problems  $\hat{\vec{a}} = (A^t V^{-1} A)^{-1} A^t V^{-1} \vec{y}$ ,  $cov(\hat{\vec{a}}) = (A^t V^{-1} A)^{-1}$  $(1A)^{-1}$  $A^t V^{-1} \vec{y}$ ,  $cov(\hat{\vec{a}}) = (A^t V^{-1})$  $^{1}A)^{-1}$
- Straight line fits are a typical application and there are many others (e.g. parabolas, higher order polynoms, etc.)

# Appendix

Content:

- •• Proof that  $\chi^2_{min}$  for averaging two measurements follows  $\chi^2$ -distribution with one degree of freedom
- Linear least square fits: Covariance matrix of fit parameters

# $\chi^2$  for two measurements with unknown true value

$$
\chi_{min}^{2} = \frac{(y_{1} - \hat{a})^{2}}{\sigma_{1}^{2}} + \frac{(y_{2} - \hat{a})^{2}}{\sigma_{2}^{2}}; \quad \hat{a} = \frac{1}{\frac{1}{\sigma_{1}^{2}} + \frac{1}{\sigma_{2}^{2}}} \cdot \left(\frac{y_{1}}{\sigma_{1}^{2}} + \frac{y_{2}}{\sigma_{2}^{2}}\right) = \frac{G_{1}y_{1} + G_{2}y_{2}}{G_{1} + G_{2}} \quad \text{(with } G_{i} := 1/\sigma_{i}^{2})
$$
\n
$$
\Rightarrow \chi_{min}^{2} = G_{1} \cdot \left(y_{1} - \frac{(G_{1}y_{1} + G_{2}y_{2})}{G_{1} + G_{2}}\right)^{2} + G_{2} \cdot \left(y_{2} - \frac{(G_{1}y_{1} + G_{2}y_{2})}{G_{1} + G_{2}}\right)^{2}
$$
\n
$$
= G_{1} \cdot \left(\frac{(G_{2}y_{1} - G_{2}y_{2})}{G_{1} + G_{2}}\right)^{2} + G_{2} \cdot \left(\frac{(G_{1}y_{2} - G_{1}y_{1})}{G_{1} + G_{2}}\right)^{2}
$$
\n
$$
= \frac{G_{1}G_{2}^{2}}{(G_{1} + G_{2})^{2}}(y_{1} - y_{2})^{2} + \frac{G_{2}G_{1}^{2}}{(G_{1} + G_{2})^{2}}(y_{1} - y_{2})^{2}
$$
\n
$$
= \frac{G_{1}G_{2}(G_{1} + G_{2})}{(G_{1} + G_{2})^{2}} \cdot (y_{1} - y_{2})^{2} = \frac{G_{1} \cdot G_{2}}{G_{1} + G_{2}} \cdot (y_{1} - y_{2})^{2}
$$
\n
$$
= \frac{1}{1/G_{1} + 1/G_{2}} \cdot (y_{1} - y_{2})^{2} = \frac{1}{\sigma_{1}^{2} + \sigma_{2}^{2}} \cdot (y_{1} - y_{2})^{2}
$$
\n
$$
\Delta = \frac{y_{1} - y_{2}}{\sqrt{\sigma_{1}^{2} + \sigma_{2}^{2}}} \text{ should follow } (\text{errorpropagation!}) \text{ gauss distribution } \sim e^{-\frac{\Delta^{2}}{2}}
$$

 $\rightarrow \chi^2 = \Delta^2$  follows <u>1-dim</u>  $\chi^2$  distr.!  $\rightarrow$  One degree of freedom "sacrificed" for determination of  $\hat{a}$ .<br>General: n-measurements with one unknown  $a$ 

 $: n$ -measurements with one unknown  $a$  $\rightarrow$  follows  $\chi^2$  distribution with  $n-1$  degrees of freedom Linear least square fits: Covariance Matrix

Proof that Covariance matrix  $U$  of fit parameters<br>. ˆ $\vec{a}$  is given by  $U=H^{-1}$ 

Use Normal Equations:

$$
\hat{\vec{a}} = B\vec{y} \quad \text{with} \quad B = H^{-1}A^tV^{-1}
$$

Then apply errorpropagation:

$$
\rightarrow U = BVB^t = H^{-1}A^tV^{-1}VV^{-1}AH^{-1}
$$

$$
= H^{-1}A^tV^{-1}AH^{-1} = H^{-1}HH^{-1} = H^{-1}
$$